Tcl/Tk program designed and created by John Ousterhout **<ouster***(at)***scriptics***(dot)***com>**

Tcl/Tk 8.0 reference guide contents written by Paul Raines **<raines***(at)***slac***(dot)***stanford***(dot)***edu>** Jeff Tranter **<tranter***(at)***pobox***(dot)***com>**

Reference guide format designed and created by Johan Vromans **<jvromans***(at)***squirrel***(dot)***nl>**

Reference guide reduced to Tcl only and updated to Tcl 8.6 by Peter Kamphuis **<quickref***(at)***campacasa***(dot)***eu>**

The PDF and LATEX sources of this reference guide can be found at **<https://www.campacasa.eu/tcl-quick-reference.html>**

# *Contents*

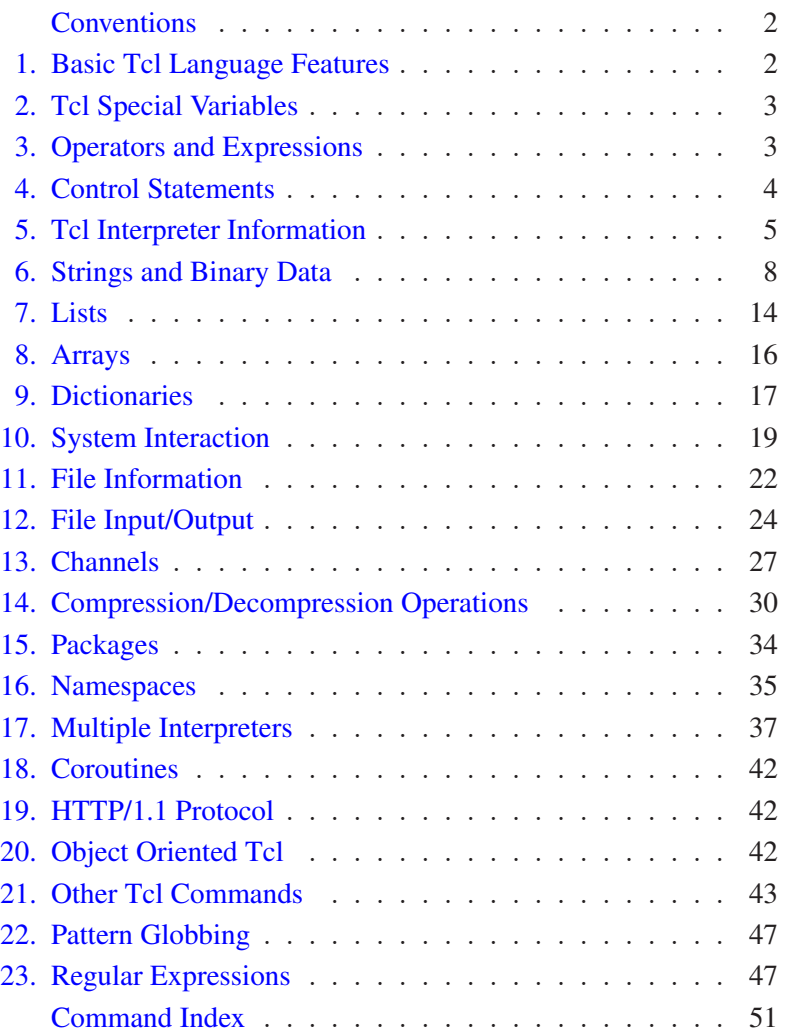

# *Conventions*

<span id="page-1-0"></span>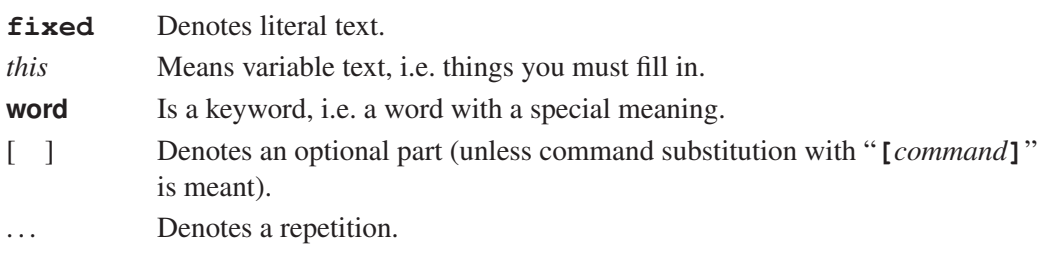

Several Tcl (sub) commands support the switch or option -- (double hyphen). It can be used as last switch or option, to allow the next arguments to start with a hyphen.

See *command*(n) manual pages or **<https://www.tcl.tk/man/tcl8.6/>** for more details on the various Tcl commands. A lot of information from the Tcl command manual pages was taken as input for this reference guide.

# *1. Basic Tcl Language Features*

<span id="page-1-1"></span>A Tcl script is a string containing one or more commands, which each are broken into words and will undergo substitions as described below. See Tcl(n) manual page for more details.

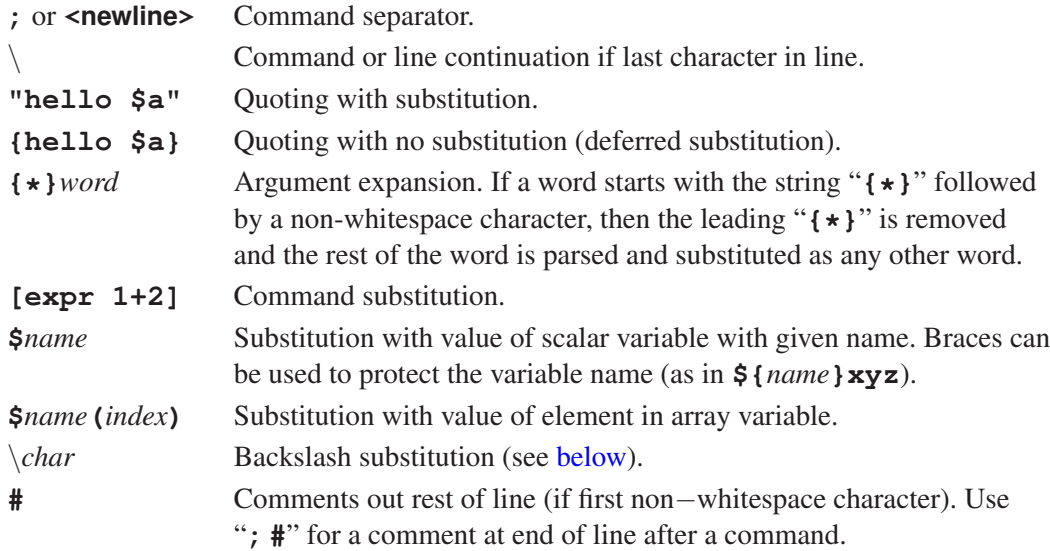

The only data type in Tcl is a string. Tcl is Unicode-aware, strings and string lengths go by character, not by byte. Some commands, however, will interpret arguments as numbers/boolean in which case the formats are:

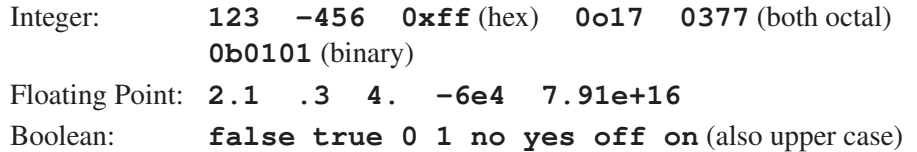

Tcl makes the following backslash substitutions:

<span id="page-1-2"></span>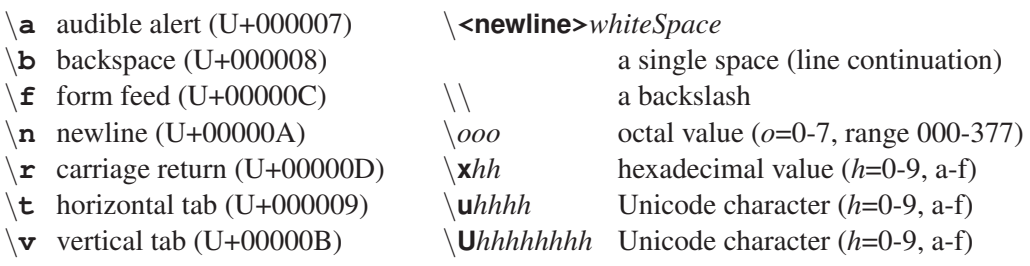

# *2. Tcl Special Variables*

<span id="page-2-5"></span><span id="page-2-3"></span><span id="page-2-2"></span><span id="page-2-0"></span>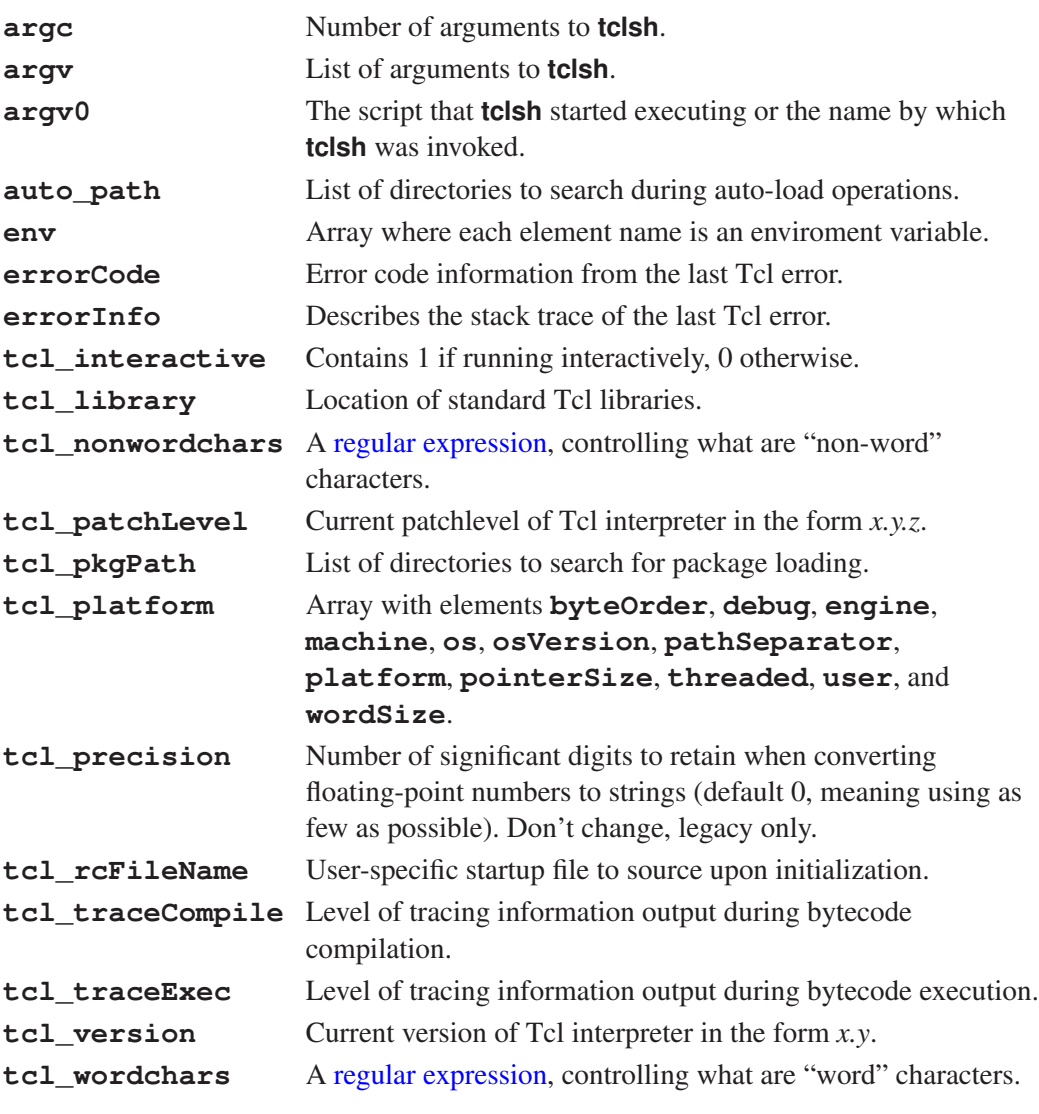

<span id="page-2-4"></span>See tclvars(n) manual page for more details.

# <span id="page-2-6"></span>*3. Operators and Expressions*

<span id="page-2-1"></span>The **expr** command recognizes the following operators, in decreasing precedence order:

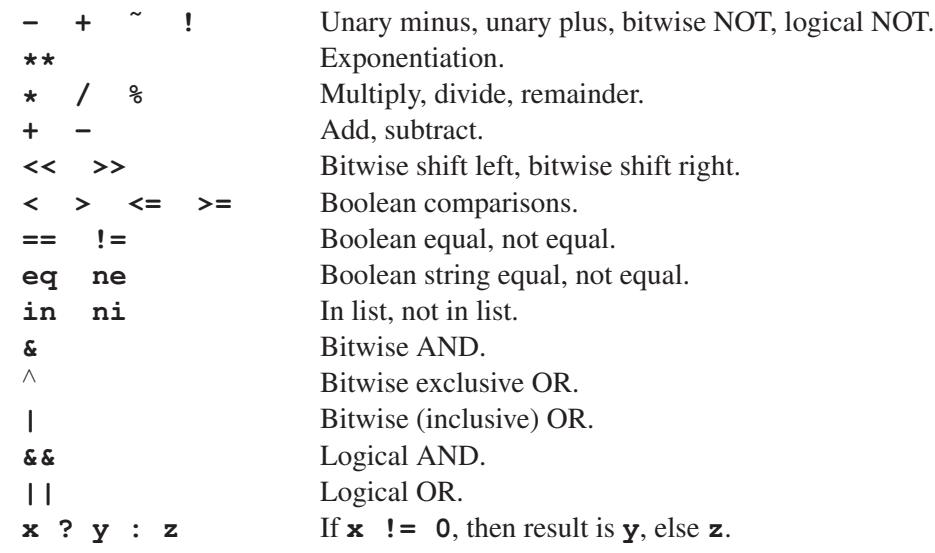

<span id="page-3-7"></span>All operators support integers. All support floating point except **˜**, **%**, **<<**, **>>**, **&**, <sup>∧</sup>, and **|**. Boolean operators can also be used for string operands, in which case string comparison will be used. This will occur if any of the operands are not valid numbers. The **&&**, **||**, and **?:** operators have "lazy evaluation", as in C.

Possible operands are numeric values, Tcl variables (with **\$**), strings in double quotes or braces, Tcl commands in brackets, and the following math functions:

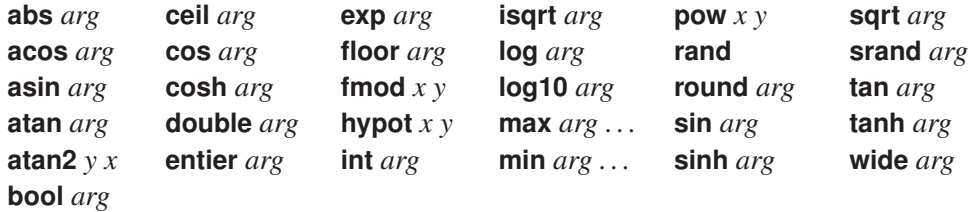

See  $\exp(r(n))$ , mathfunc(n) and mathop(n) manual pages for more details.

# <span id="page-3-0"></span>*4. Control Statements*

Commands that control the flow of a Tcl script by conditional or repeated (looping) execution.

<span id="page-3-2"></span>**break** Abort innermost containing loop command. Returns a 3 (**TCL\_BREAK**) result code, causing a break exception to occur.

<span id="page-3-4"></span>**continue**

Skip to the next iteration of innermost containing loop command. Returns a 4 (**TCL\_CONTINUE**) result code, causing a continue exception to occur.

<span id="page-3-6"></span>**exit** [*returnCode*]

Terminate the process, returning *returnCode* (an integer which defaults to 0) to the system as the exit status.

<span id="page-3-3"></span>**for** *start test next body*

Looping command where *start*, *next*, and *body* are Tcl command strings, and *test* is an expression string. Example:

```
for {set x 0} {$x<10} {incr x} {
    puts "x is $x"
}
```
<span id="page-3-1"></span>**foreach** *varname list body*

The Tcl command string *body* is evaluated for each item in the string *list* where the variable *varname* is set to the item's value. Example:

```
foreach x {a b c d e f} {
    puts "x: $x"
}
```
**foreach** *varlist1 list1* [*varlist2 list2* . . . ] *body*

Same as [above,](#page-3-1) except during each iteration of the loop, the variables in *varlistN* are set to consecutive values from *listN*. Empty values are assigned to *varlistN* if *listN* has less elements than other lists. Examples:

```
set x {}
foreach {i j} {a b c d e f} {
    lappend x $j $i
}
# 3 iterations, x = "b a d c f e"
set x {}
foreach i {a b c} j {d e f g} {
    lappend x $i $j
}
# 4 iterations, x = "a d b e c f {} g"
```
## <span id="page-3-5"></span>**if** *expr1* [**then**] *body1* [**elseif** *expr2* [**then**] *body2* . . . ] [[**else**] *bodyN*]

If expression string *expr1* evaluates true, Tcl command string *body1* is evaluated. Otherwise if *expr2* is true, *body2* is evaluated, and so on. If none of the expressions evaluate to true then *bodyN* is evaluated. Examples:

```
if {\text{Svar1}} == 1 { puts "var1 is one" }
if \{\text{Svar2} == 1\} {
    puts "var2 is one"
} elseif {
           $var2 == 2$var2 == 3} then {
    puts "var2 is two or three"
 } else {
    puts "var2 is not one, two or three"
}
```
<span id="page-4-1"></span>**return** [*option value . . .*] [*result*]

Return from a procedure, or set return code of a script. The returned *result* defaults to an empty string. Possible options are **-code** *code*, **-errorcode** *list*, **-errorinfo** *info*, **-errorstack** *list*, **-level** *level*, and **-options** *options*.

<span id="page-4-3"></span>**switch** [*options*] [- -] *string* [**{**]*pattern1 body1* [*pattern2 body2* . . . ] [**}**]

The *string* argument is matched against each of the *patternN* arguments in order. The *bodyN* of the first match found is evaluated. If no match is found and the last pattern is the keyword **default**, its *bodyN* is evaluated. A body specified as "**-**" will use the body of the next pattern. Possible options are **-exact** (the default), **-glob**, **-regexp**, **-nocase**, **-matchvar** *varName* (only with **-regexp**), and **-indexvar** *varName* (only with **-regexp**). Examples:

```
set foo "abc"
switch abc a - b {expr {1}} $foo {expr {2}} default {expr {3}}
# result: 2
switch -glob aaab {
    a*b<br>b
    b {expr {1}}
    a* \{expr \{2\}\}\default {expr {3}}
}
 result: 1
```
<span id="page-4-4"></span>**while** *test body*

Execute the Tcl command string *body* as long as expression string *test* evaluates to true. Example:

```
set x 0
while {$x<10} {
   puts "x: $x"
    incr x
}
```
# <span id="page-4-2"></span>*5. Tcl Interpreter Information*

<span id="page-4-0"></span>The **info** command provides information about various internals of the Tcl interpreter. Following subcommands (which may be abbreviated) are available:

**info args** *procName*

Return a list containing the names of the arguments to procedure *procName*, in order.

**info body** *procName*

Return the body of procedure *procName*.

**info class** *subcommand class* [*arg* . . . ]

Return information about the class *class*. The *subcommand*s are described under ["Class Introspection"](#page-6-0) below.

#### **info cmdcount**

Return the total number of commands that have been invoked in this interpreter.

#### **info commands** [*pattern*]

Return list of all Tcl commands visible the current namespace (built-ins and procs), optionally string matching *pattern*.

#### **info complete** *command*

Return 1 if *command* is a complete Tcl command, 0 otherwise. Complete means having no unclosed quotes, braces, brackets or array element names

#### **info coroutine**

Return the name of the currently executing **[coroutine](#page-41-3)**, empty string otherwise.

#### **info default** *procName arg varName*

Return 1 if procedure *procName* has a default for argument *arg* and places the value in variable *varName*. Return 0 if there is no default.

#### **info errorstack** *interp*

Return, in a form that is programmatically easy to parse, the function names and arguments at each level from the call stack of the last error in the given *interp*, or in the current one if not specified.

#### **info exists** *varName*

Return 1 if the variable *varName* exists in the current context and has been defined by being given a value, 0 otherwise.

#### **info frame** [*number*]

Provides access to all frames on the stack. If *number* is specified, then the result is a dictionary containing the location information for the command at the *number*ed level on the stack.

#### **info functions** [*pattern*]

Return list of all math functions, optionally string matching *pattern*.

#### **info globals** [*pattern*]

Return list of global variables, optionally string matching *pattern*.

#### **info hostname**

Return name of computer on which interpreter was invoked.

#### **info level** [*number*]

Without *number* return the stack level of the invoking procedure. Or return a list with name and arguments of procedure invoked at stack level *number*.

#### **info library**

Return name of library directory where standard Tcl scripts are stored. This is the value of the **tcl\_[library](#page-2-2)** variable and may be changed by setting that variable.

#### **info loaded** [*interp*]

Return list describing packages loaded into *interp*, defaulting to any interpreter.

## **info locals** [*pattern*]

Return list of local variables, optionally string matching *pattern*.

## **info nameofexecutable**

Return full path name of binary from which the application was invoked.

## **info object** *subcommand* [*arg* . . . ]

Return information about the object *object*. The *subcommand*s are described under ["Object Introspection"](#page-6-1) below.

#### **info patchlevel**

Return the value of the global variable **tcl\_[patchLevel](#page-2-3)**, which holds the exact version of the Tcl library in *major*.*minor*.*patchLevel* form by default.

#### **info procs** [*pattern*]

Return list of Tcl procedures in current namespace, optionally string matching *pattern*.

#### **info script** [*fileName*]

Return name of Tcl script currently being evaluated. Can be set to *fileName* for the duration of the active invocation.

## <span id="page-6-2"></span>**info sharedlibextension**

Return extension used by platform for shared objects (for example, .so.

#### **info tclversion**

Return the value of the global variable **tcl\_[version](#page-2-4)**, which holds the version of the Tcl library in *major*.*minor* form by default.

#### **info vars** [*pattern*]

Return list of currently-visible variables, optionally string matching *pattern*.

## <span id="page-6-0"></span>*Class Introspection*

#### **info class call** *class method*

Return a list of lists of four elements as description of the method implementations that are used to provide a stereotypical instance of *class*'s implementation of *method*.

#### **info class constructor** *class*

Return a two element list as description of the definition of the constructor of class *class*.

#### **info class definition** *class method*

Return a two element list as description of the definition of the method named *method* of class *class*.

## **info class destructor** *class*

Return the body of the destructor of class *class*.

## **info class filters** *class*

Return the list of filter methods set on class *class*.

## **info class forward** *class method*

Return the argument list for the method forwarding called *method* that is set on the class called *class*.

#### **info class instances** *class* [*pattern*]

Return a list of instances of class *class*, optionally string matching *pattern*.

#### **info class methods** *class* [*option* . . . ]

Return a list of all public (i.e. exported) methods of the class called *class*. Possible options are **-all** and **-private**.

#### **info class methodtype** *class method*

Return a description of the type of implementation used for the method named *method* of class *class*. The result can be **method** or **forward**.

## **info class mixins** *class*

Return a list of all classes that have been mixed into the class named *class*.

#### **info class subclasses** *class* [*pattern*]

Return a list of direct subclasses of class *class*, optionally string matching *pattern*.

#### **info class superclasses** *class*

Return a list of direct superclasses of class *class* in inheritance precedence order.

## **info class variables** *class*

Return a list of all variables that have been declared for the class named *class*.

#### <span id="page-6-1"></span>*Object Introspection*

#### **info object call** *object method*

Return a list of lists of four elements as description of the method implementations that are used to provide *object*'s implementation of *method*.

#### **info object class** *object* [*className*]

Return a boolean value indicating whether the *object* is of given class or, if *className* is not specified, the class of the object *object*.

### <span id="page-7-3"></span>**info object definition** *object method*

Return a two element list as description of the definition of the method named *method* of object *object*.

**info object filters** *object*

Return the list of filter methods set on *object*.

**info object forward** *object method*

Return the argument list for the method forwarding called *method* that is set on the object called *object*.

## **info object isa** *category object* [*arg*]

Return a boolean value that indicates whether the *object* argument meets the criteria for the *category*. The supported categories are:

**info object isa class** *object* [*arg*]

Return whether *object* is a class.

**info object isa metaclass** *object* [*arg*]

Return whether *object* is a class that can manufacture classes.

**info object isa mixin** *object* [*arg*]

Return whether *class* is directly mixed into *object*.

**info object isa object** *object* [*arg*] Return whether *object* really is an object.

**info object isa typeof** *object* [*arg*] Return whether *class* is the type of *object*.

#### **info object methods** *object* [*option* . . . ]

Return a list of all public (i.e. exported) methods of the object called *object*. Possible options are **-all** and **-private**.

## **info object methodtype** *object method*

Return a description of the type of implementation used for the method named *method* of object *object*. The result can be **method** or **forward**.

#### **info object mixins** *object*

Return a list of all classes that have been mixed into the object named *object*.

## **info object namespace** *object*

Return the name of the internal namespace of the object named *object*.

#### **info object variables** *object*

Return a list of all variables that have been declared for the object named *object*.

#### **info object vars** *object* [*pattern*]

Return a list of all variables in the private namespace of the object named *object*, optionally string matching *pattern*.

# *6. Strings and Binary Data*

<span id="page-7-0"></span>Commands that process text strings or binary data. Note that Tcl is Unicode-aware, strings and string lengths go by character, not by byte.

#### <span id="page-7-1"></span>**append** *varName* [*value* . . . ]

Appends all of the given *value* arguments to the string stored in *varName*. If *varName* does not exist, it is given a value equal to the concatenation of all the *value* arguments.

## <span id="page-7-2"></span>**binary decode** *format* [**-strict**] *data*

Return the binary version of *data* encoded as *format*. Supported formats are **base64**, **hex** and **uuencode**.

## <span id="page-8-2"></span>**binary encode** *format* [*-option value* . . . ] *data*

Return a readable string of binary *data* encoded as *format*. Supported formats and options are:

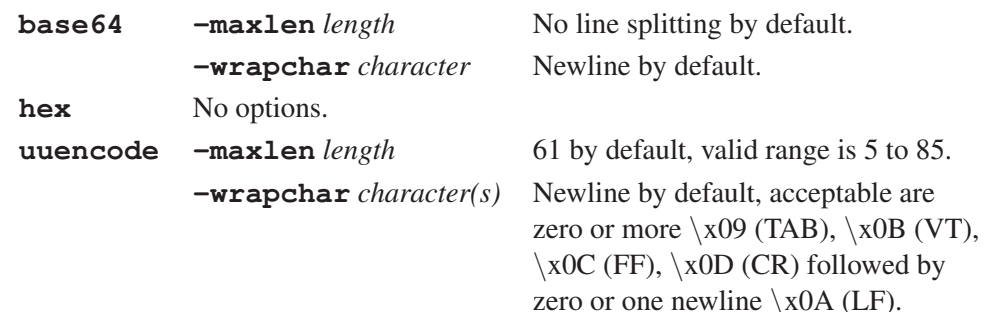

## **binary format** *formatString* [*arg* . . . ]

Return a binary string representation of *arg*s composed according to *formatString*, a sequence of zero or more field codes each followed by an optional integer count or **\***. The possible field codes are:

- 
- **A** chars (space padding) **W** 64-bit int (big-endian)
- 
- **B** binary (high-to-low) **f** float
- **h** hex (low-to-high) **r** float (little-endian)
- **H** hex (high-to-low) **R** float (big-endian)
- **c** 8-bit int **d** double
- **s** 16-bit int (little-endian) **q** double (little-endian)
- **S** 16-bit int (big-endian) **Q** double (big-endian)
- **t** as **s|S**, but native byte order **x** nulls
- **i** 32-bit int (little-endian) **X** backspace
- **I** 32-bit int (big-endian) **@** absolute position
- 
- **n** as **i** | **I**, but native byte order

## **binary scan** *string formatString* [*varName* . . . ]

Extracts values into *varName*'s from binary *string* according to *formatString*. Return the number of values extracted. Field codes are the same as for **binary format**, except for:

**a** chars (no stripping) **A** chars (stripping) **x** skip forward

## **encoding convertfrom** [*encoding*] *data*

Return *data* converted to Unicode from the specified *encoding* (system encoding by default) as string.

## <span id="page-8-1"></span>**encoding convertto** [*encoding*] *string*

Return *string* converted from Unicode to the specified *encoding* (system encoding by default) as a sequence of bytes.

## **encoding dirs** [*directoryList*]

Set search path for additional \***.enc** encoding data files, or return list of directories in search path if *directoryList* is omitted.

## **encoding names**

Return list of available encodings.

## **encoding system** [*encoding*]

Set the system encoding, or return the current system encoding if *encoding* is omitted.

## <span id="page-8-0"></span>**format** *formatString* [*arg* . . . ]

Return a formatted string generated in the ANSI C sprintf-like manner. Placeholders in *formatString* have the form

- **a** chars (null padding) **w** 64-bit int (little-endian)
	-
- **b** binary (low-to-high) **m** as **w** | **W**, but native byte order
	-
	-
	-
	-
	-
	-
	-
	-
	-

<span id="page-9-2"></span>**%**[*argpos***\$**][*flag*][*width*][**.***prec*][**h|l|ll**]*char* where *argpos*, *width*, and *prec* are integers and possible values for *flag* are:

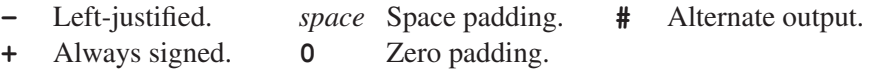

and possible values for *char* are:

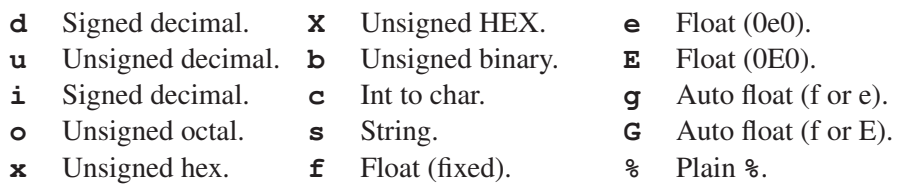

<span id="page-9-0"></span>**regexp** [*switches*] [--] *exp string* [*matchVar*] [*subMatchVar* ...]

Return 1 if the [regular expression](#page-46-2) *exp* matches part or all of *string*, 0 otherwise. If specified, *matchVar* will be set to all the characters in the match and the following *subMatchVar*'s will be set to matched parenthesized subexpressions. The following switches are supported:

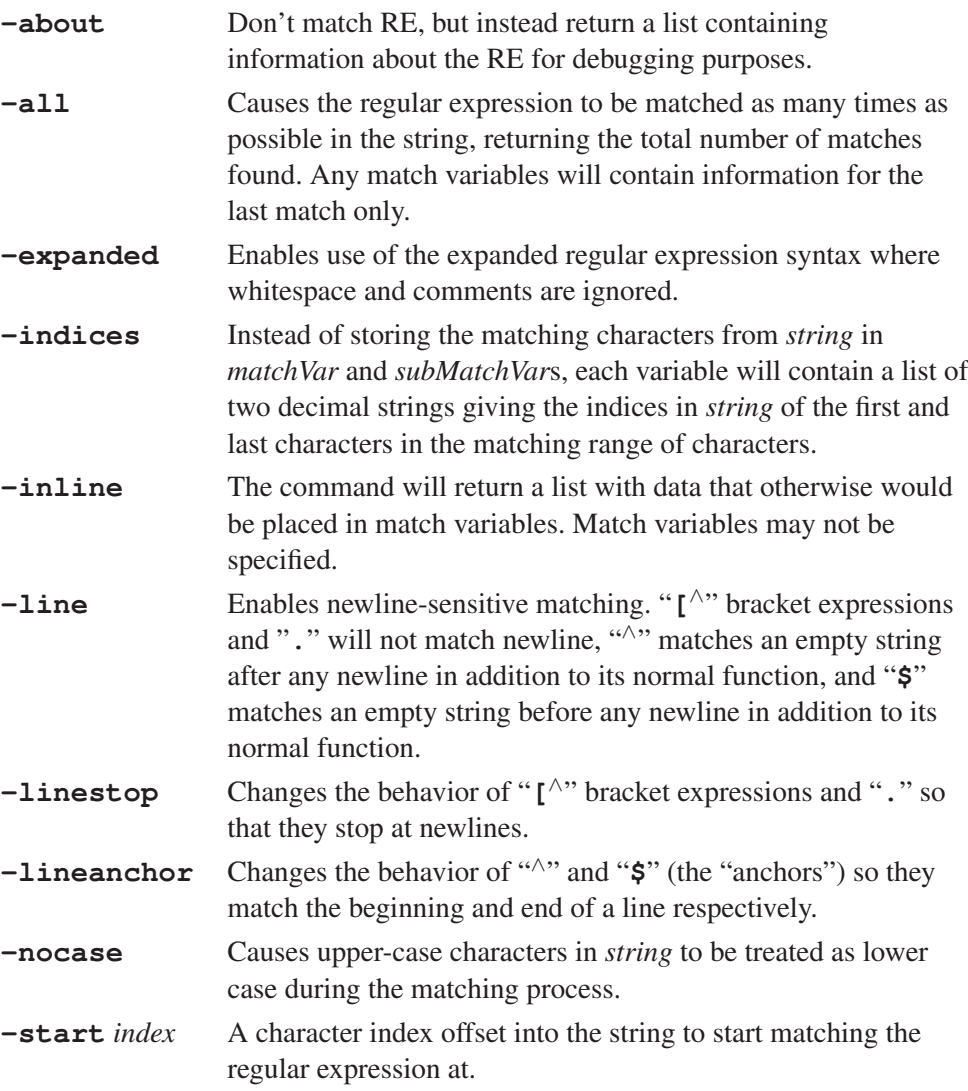

<span id="page-9-1"></span>**regsub** [*switches*] [- -] *exp string subSpec* [*varName*]

Replaces the first portion of *string* that matches the [regular expression](#page-46-2) *exp* with *subSpec*. If *varName* is specified, it will contain the result and the number of replacements made is returned. If *varName* is not specified, the result is returned. Back references can be made in *subSpec*. The following switches are supported:

**-all** Substitute all ranges in *string* that match *exp*.

<span id="page-10-2"></span>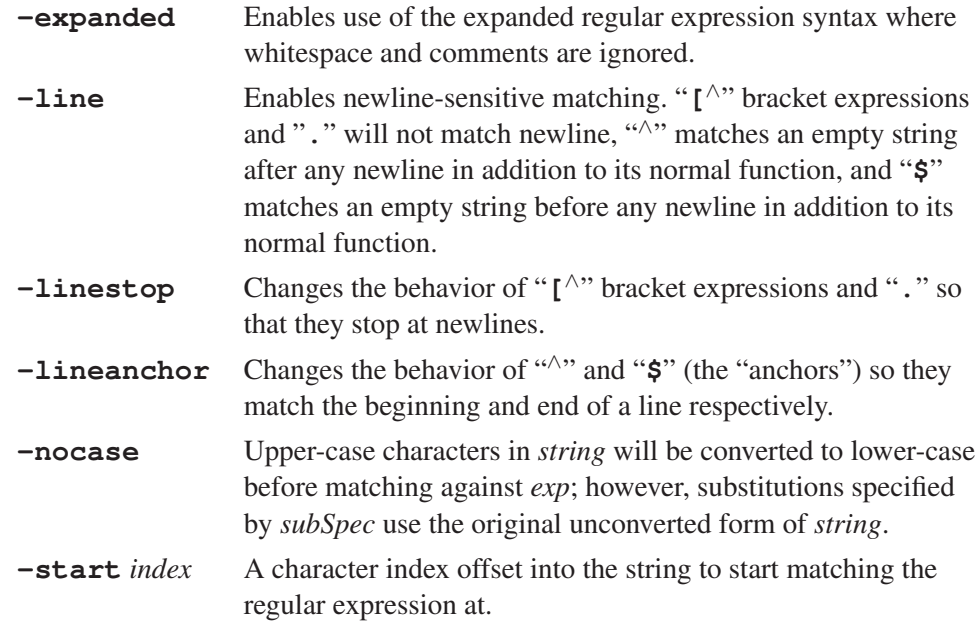

<span id="page-10-1"></span>**scan** *string formatString* [*varName* . . . ]

Extracts values into given variables using ANSI C sscanf behavior. Return the number of values extracted, or -1 if nothing could be extracted. If no *varName* is specified, return a list with the extracted data, or an empty string if nothing could be extracted.

Placeholders have the form **%**[*argpos***\$**][**\***][*width*][**h|L|l|ll**]*char* where **\*** is for discard, *argpos*, and *width* are integers and possible values for *char* are:

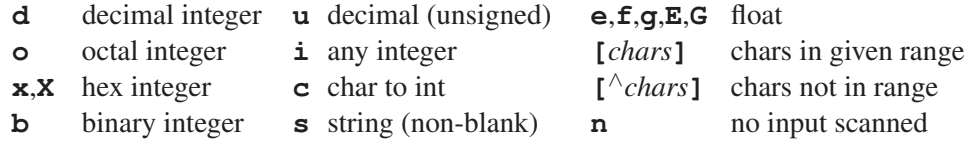

<span id="page-10-0"></span>The **string** command will perform several string operations. Following subcommands (which may be abbreviated) are available:

#### **string bytelength** *string*

Return the number of bytes used to represent *string* in memory. Note: This subcommand is deprecated and likely will be removed from a future Tcl release. Refer to the string(n) manual page for more information.

## **string cat** [*string* . . . ]

Concatenates the given *string*s and return the resulting compound string. Without any *string*, return an empty string.

## **string compare** [**-nocase**] [**-length** *int*] *string1 string2*

Return -1, 0, or 1, depending on whether *string1* is lexicographically less than, equal to, or greater than *string2*. Optionally comparing in case-insensitive manner or only comparing the first *int* characters.

#### **string equal** [**-nocase**] [**-length** *int*] *string1 string2*

Return 1 if *string1* and *string2* are identical, or 0 when not. Optionally comparing in case-insensitive manner or only comparing the first *int* characters.

### **string first** *needleString haystackString* [*startIndex*]

Return index in *haystackString* of first occurance of *needleString*, or -1 if not found. Optionally at or after index *startIndex*.

## **string index** *string charIndex*

Return the *charIndex*'th character in *string*, or an empty string if *charIndex* doesn't fit to *string*.

#### **string is** *class* [**-strict**] [**-failindex** *varName*] *string*

Return 1 if *string* is a valid member of the specified character *class*, or 0 when not. If **-strict** is specified, then an empty string returns 0, otherwise an empty string will return 1 on any class. If **-failindex** is specified, upon failure variable *varName* will contain the index in *string* where *class* is no longer valid. Following character classes are recognized (class name can be abbreviated):

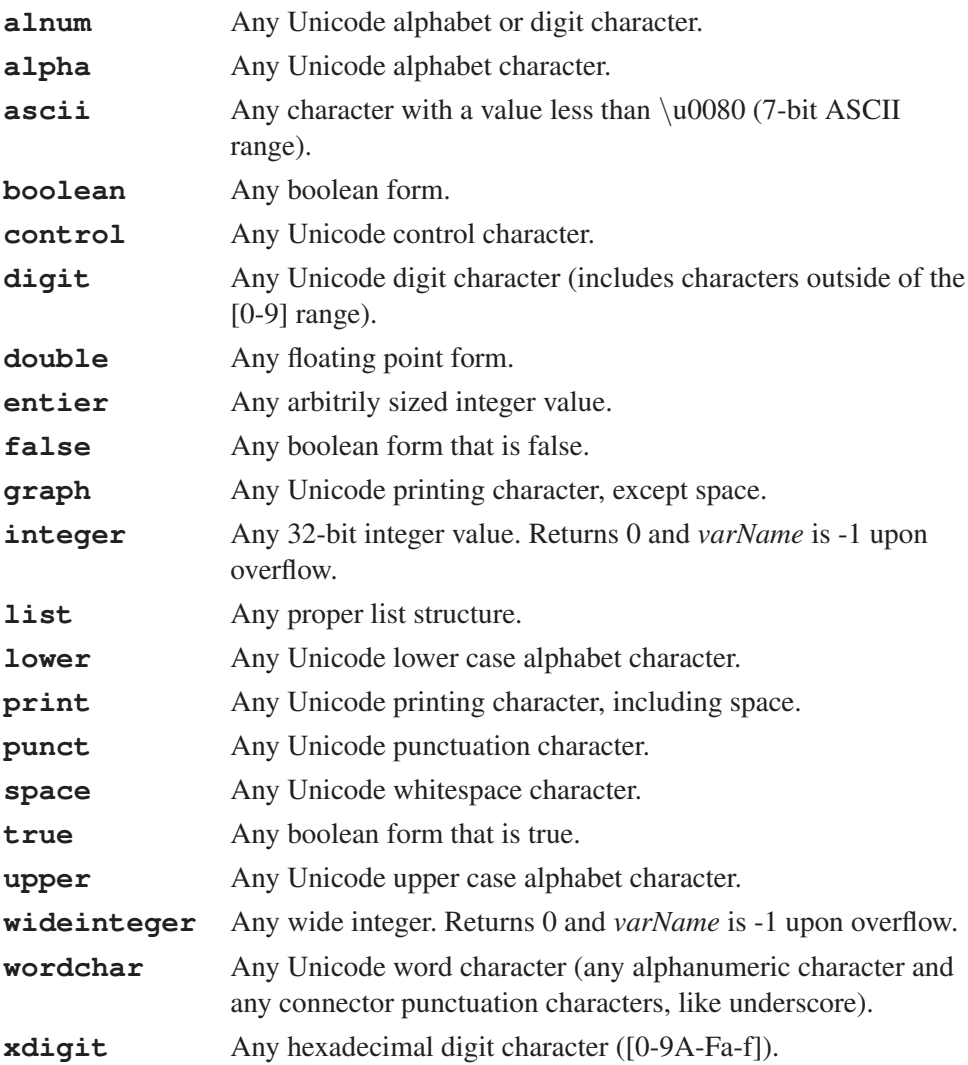

#### **string last** *needleString haystackString* [*lastIndex*]

Return index in *haystackString* of last occurance of *needleString*, or -1 if not found. Optionally at or before index *lastIndex*.

#### **string length** *string*

Return the number of characters in *string*.

#### **string map** [**-nocase**] *mapping string*

Replaces substrings in *string* based on the list of key-value pairs in *mapping* and return the result. Iteration over *string* is only done once, any key appearing first will be replaced first. Optionally comparing in case-insensitive manner.

#### **string match** [**-nocase**] *pattern string*

Return 1 if glob *[pattern](#page-45-0)* matches *string*, 0 otherwise. Optionally comparing in case-insensitive manner.

#### **string range** *string first last*

Return characters from *string* at indices *first* through *last* inclusive.

#### **string repeat** *string count*

Return *string* repeated *count* number of times.

## <span id="page-12-1"></span>**string replace** *string first last* [*newString*]

Remove characters from *string* at indices *first* through *last* inclusive, and return the result. If *newString* is specified, it replaces the removed characters.

### **string reverse** *string*

Return *string* with its characters in reverse order.

#### **string tolower** *string* [*first*] [*last*]

Return new string formed by converting all characters in *string* to lower case. Optionally only converting from index *first* to index *last*.

### **string totitle** *string* [*first*] [*last*]

Return new strings formed by converting the first character in *string* to title case (upper case), and all further characters to lower case. Optionally only converting from index *first* to index *last*.

#### **string toupper** *string* [*first*] [*last*]

Return new string formed by converting all characters in *string* to upper case. Optionally only converting from index *first* to index *last*.

#### **string trim** *string* [*chars*]

Return new string formed by removing from *string* any leading or trailing characters present in the set *chars* (defaults to white space).

#### **string trimleft** *string* [*chars*]

Return new string formed by removing from *string* any leading characters present in the set *chars* (defaults to white space).

### **string trimright** *string* [*chars*]

Return new string formed by removing from *string* any trailing characters present in the set *chars* (defaults to white space).

## **string wordend** *string charIndex*

Return index of character just after last one in word at *charIndex* in *string*. Note: This subcommand is deprecated and likely will be removed from a future Tcl release. Refer to the **string**(n) manual page for more information.

#### **string wordstart** *string charIndex*

Return index of first character of word at *charIndex* in *string*. Note: This subcommand is deprecated and likely will be removed from a future Tcl release. Refer to the string(n) manual page for more information.

## <span id="page-12-0"></span>**subst** [**-nobackslashes**] [**-nocommands**] [**-novariables**] *string*

Return result of backslash, command, and variable substitutions on *string*. Each may be turned off by switch.

Following string processing commands are provided through the **Tcl** library:

#### **tcl\_endOfWord** *string charIndex*

Return the index of the first end-of-word location after *charIndex* in *string* (-1 if not found).

#### **tcl\_startOfNextWord** *string charIndex*

Return the index of the first start-of-word location after *charIndex* in *string* (-1 if not found).

#### **tcl\_startOfPreviousWord** *string charIndex*

Return the index of the first start-of-word location before *charIndex* in *string* (-1 if not found).

#### **tcl\_wordBreakAfter** *string charIndex*

Return the index of the first word boundary after *charIndex* in *string* (-1 if not found).

#### **tcl\_wordBreakBefore** *string charIndex*

Return the index of the first word boundary before *charIndex* in *string* (-1 if not

<span id="page-13-9"></span>found).

Following string processing commands are provided through the **tcl** [namespace:](#page-34-1)

**::tcl::prefix all** *table string*

Return a list of all elements in *table* (a list of strings) that begin with the prefix *string*.

## **::tcl::prefix longest** *table string*

Return the longest common prefix of all elements in *table* (a list of strings) that begin with the prefix *string*.

**::tcl::prefix match** [*options*] *table string*

If *string* equals one element in *table* (a list of strings) or is a prefix to exactly one element, the matched element is returned. If not, the result depends on the **-error** option. Options are:

**-exact** Accept only exact matches.

**-message** *string*

Use *string* in the error message at a mismatch. Default is "option".

#### **-error** *options*

The *options* are used when no match is found. If *options* is empty, no error is generated and an empty string is returned. Otherwise the *options* are used as **[return](#page-4-1)** options when generating the error message.

Note: String indices start at 0 and the word **end** may be used to reference the last character in the string. Computations in the form **end-***N* are possible.

# <span id="page-13-0"></span>*7. Lists*

Commands that process lists. Since the only data type in Tcl is a string, lists can be represented by strings with space separated content. For example, "**[list arg1 arg2 arg3]**" is equal to "**"arg1 arg2 arg3"**".

```
concat [arg arg . . . ]
```
Return the concatenation of each list *arg* as a single list.

<span id="page-13-1"></span>**join** *list* [*joinString*]

Return the string created by joining all elements of *list* with *joinString* (a space character by default).

<span id="page-13-2"></span>**lappend** *varName* [*value* . . . ]

Appends each *value* as element to the end of the list stored in *varName*. List *varName* is created with the *value* elements if it doesn't exist yet.

<span id="page-13-3"></span>**lassign** *list varName* [*varName* . . . ]

Assign *list* elements to variables *varName*. Too many *varName* will be empty, too few *varName* will return unassigned elements. Can be used as "shift" command as known from shell languages, like in:

set ::argv [lassign \$::argv argumentToReadOff]

<span id="page-13-4"></span>**lindex** *list* [*index* . . . ]

Return the value of element at *index* in *list*. Without *index* return *list*. Multiple *index* allow to select from sublists.

<span id="page-13-5"></span>**linsert** *list index element* [*element* . . . ]

Return a new list formed by inserting given new elements before element at *index* in *list*.

<span id="page-13-6"></span>**list** [*arg* . . . ]

Return a new list formed by using each *arg* as an element.

<span id="page-13-7"></span>**llength** *list*

Return number of elements in *list*.

<span id="page-14-5"></span><span id="page-14-4"></span><span id="page-14-3"></span><span id="page-14-2"></span><span id="page-14-1"></span><span id="page-14-0"></span>**lmap** *varName list body* Execute *body* with each element of *list* assigned to loop variable *varName*. Returns an accumulator list, which gets the results of *body* appended if *body* completes normally. The **break** and **continue** statements can be used in *body* to have it not complete normally. **lmap** *varList1 list1* [*varList2 list2* . . . ] *body* Same as [above,](#page-14-0) except during each iteration of the loop, the variables in *varlistN* are set to consecutive values from *listN*. Empty values are used in *varlistN* if *listN* doesn't have enough elements. **lrange** *list first last* Return a new list from slice of *list* at indices *first* through *last* inclusive. **lrepeat** *number element1* [*element2* . . . ] Return a new list consisting of *number* times the sequence of *elementN*. **lreplace** *list first last* [*element* . . . ] Return a new list formed by replacing zero or more elements with indices *first* through *last* in *list* with zero or more other *element*s. **lreverse** *list* Return a new list consisting of elements of *list* in reverse order. **lsearch** [*options*] *list pattern* Return the index of first element in *list* that matches *pattern* (or -1 for no match). With options  $\neg$ **all** or  $\neg$ **inline** a list or matching value is returned (or empty string for no match). The following options are supported: **-exact** *Pattern* is a literal string to be matched exactly. **-glob** *Pattern* is a [glob-style pattern](#page-45-0) to be matched. This is the default. **-regexp** *Pattern* is treated as [regular expression.](#page-46-2) **-sorted** Expects *list* to be sorted and will use a more efficient search algorithm. Behaves like **-exact**. **-all** Return a list of all matching indices. **-inline** Return the matching value instead of its index. **-not** Negates the sense of the match. **-start** *index* Search *list* starting at position *index*. **-ascii** Examine *list* elements as Unicode strings (option name is for backward compatibility). **-dictionary** Compare *list* elements using dictionary-style comparisons (see **[lsort](#page-15-1)**). **-integer** Compare *list* elements as integers. **-nocase** Compare in case-insensitive manner. No effect with **-dictionary**, **-integer** or **-real**. **-real** Compare *list* elements as floating-point values. **-decreasing** When used with **-sorted**, assume *list* elements sorted in decreasing order. **-increasing** When used with **-sorted**, assume *list* elements sorted in increasing order. This is the default. **-bisect** Implies **-sorted**. Return the last index where the element is less than or equal to the pattern (or greater than or equal for an decreasing *list*). **-index** *indexList* When searching lists of lists, the path of indices within each

*list* element defining the term to match against.

<span id="page-15-5"></span>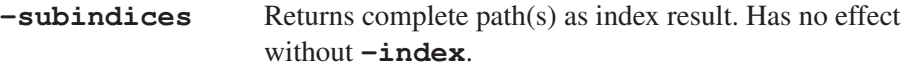

## <span id="page-15-4"></span>**lset** *varName* [*index* . . . ] *newValue*

Replace an element at *index* in the list stored in *varName* with *newValue* (and also return that list). Appends to the list if *index* is equal to the number of elements in **\$***varName*. Multiple *index* allow to assign to sublists. Without *index* replaces the old value of *varName*.

## <span id="page-15-1"></span>**lsort** [*options*] *list*

Return a new list formed by sorting *list* according to *options*. These are:

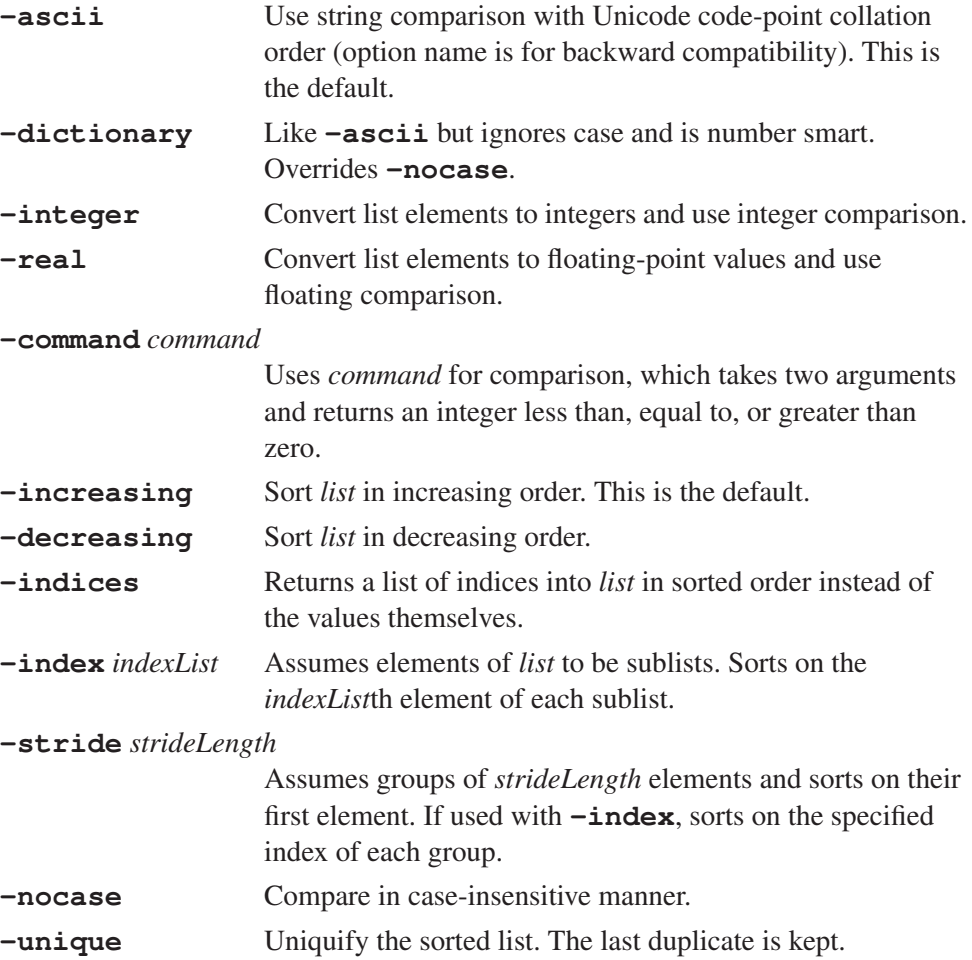

<span id="page-15-2"></span>**split** *string* [*splitChars*]

Return a list formed by splitting *string* at each character in *splitChars*. Splits on white-space by default.

Note: List indices start at 0 and the word **end** may be used to reference the last element in the list. Computations in the form **end-***N* are possible.

# <span id="page-15-3"></span>*8. Arrays*

<span id="page-15-0"></span>Associative arrays in Tcl can be indexed by arbitrary strings, and are stored and retrieved without any specific order. Array element values are directly accessed with

## "**\$arrayvar(element)**".

The **array** command will perform several array operations. Following subcommands (which may be abbreviated) are available:

## **array anymore** *arrayName searchId*

Return 1 if anymore elements are left to be processed in array search *searchId* on

<span id="page-16-2"></span>*arrayName*, 0 otherwise. *SearchId* is the return value from a previous **array startsearch** invocation.

**array donesearch** *arrayName searchId*

Terminate the array search *searchId* on *arrayName*, and destroy the state associated with that search. Returns an empty string. *SearchId* is the return value from a previous **array startsearch** invocation.

**array exists** *arrayName*

Return 1 if *arrayName* is an array variable, 0 otherwise.

#### **array get** *arrayName* [*pattern*]

Return a list where each odd element is an element name in *arrayName* and the following even element its corresponding value. Optionally returning only for array elements that string match *pattern*.

#### **array names** *arrayName* [*mode*] [*pattern*]

Return a list of all element names in *arrayName*, optionally string matching *pattern*. *Mode* may be one of:

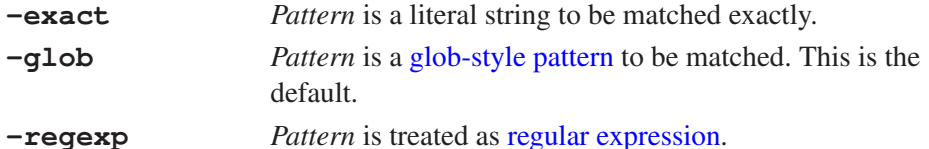

**array nextelement** *arrayName searchId*

Return the name of next element in *arrayName* for the search *searchId*. *SearchId* is the return value from a previous **array startsearch** invocation.

**array set** *arrayName list*

Set values of elements in *arrayName* for *list* in **array get** format.

**array size** *arrayName*

Return number of elements in *arrayName*.

#### **array startsearch** *arrayName*

Return a search id to use for an element-by-element search of *arrayName*.

#### **array statistics** *arrayName*

Return statistics about the distribution of data within the hashtable that represents the array.

#### **array unset** *arrayName* [*pattern*]

Unset all elements in the array *arrayName*, optionally string matching *pattern*. Returns an empty string.

Following array command is provided through the **Tcl** library:

#### **parray** *arrayName* [*pattern*]

Print to standard output the names and values of all element names in *arrayName*, optionally string matching *pattern*.

# <span id="page-16-1"></span><span id="page-16-0"></span>*9. Dictionaries*

Dictionaries are values that contain an efficient, order-preserving mapping from arbitrary keys to arbitrary values. Each key in the dictionary maps to a single value. They have a textual format that is exactly that of any list with an even number of elements, with each mapping in the dictionary being represented as two items in the list.

The **dict** command will perform several dictionary operations. Following subcommands (which may be abbreviated) are available:

#### **dict append** *dictVariable key* [*string* . . . ]

Append the given *string*(s) to the value that the given *key* maps to in the dictionary value contained in the given variable, writing the resulting dictionary value back to

that variable. Non-existent keys are treated as if they map to an empty string. Returns the updated dictionary value.

## **dict create** [*key value* . . . ]

Return a new dictionary that contains each of the key/value mappings listed as arguments.

#### **dict exists** *dictValue key* [*key* . . . ]

Return a boolean value indicating whether the given key exists in the given dictionary value. Multiple *key*s can be specified to address nested dictionaries.

## **dict filter** *dictValue filterType arg* [*arg* . . . ]

Return a new dictionary that contains just those key/value pairs that match the specified filter type on the given dictionary value. Supported filter types are:

### **dict filter** *dictValue* **key** *globPattern*

Match only those key/value pairs whose keys string match the given *[globPattern](#page-45-0)*.

#### **dict filter** *dictValue* **script {***keyVar valueVar***}** *script*

Evaluate the given *script* (returning a boolean value) for each key/value pair (assigned to the given *keyVar* and *valueVar* variables). Match only those key/value pairs for which *script* returns true. The *script* can return with a condition of **TCL\_BREAK** or **TCL\_CONTINUE** accordingly.

## **dict filter** *dictValue* **value** *globPattern*

Match only those key/value pairs whose values string match the given *[globPattern](#page-45-0)*.

## **dict for {***keyVar valueVar***}** *dictValue body*

Iterate over the given dictionary value, setting the *keyVar* and *valueVar* variables for each key/value pair, and evaluate the given script *body* (like **foreach**). Returns an empty string. The given script can generate a **TCL\_BREAK** or **TCL\_CONTINUE** result accordingly.

## **dict get** *dictValue* [*key* . . . ]

Get the value of the given *key* in the given dictionary value. Multiple *key*s allow getting values in nested dictionaries. If no *key*s are given, return a list containing key/value pairs (like **array get**).

## **dict incr** *dictVariable key* [*increment*]

Add the given *increment* value (default 1) to the value that the given *key* maps to in the dictionary value contained in the given variable, writing the resulting dictionary value back to that variable. Non-existent *key*s are treated as if they map to 0. Returns the updated dictionary value.

### **dict info** *dictValue*

Return information about the given dictionary value.

## **dict keys** *dictValue* [*globPattern*]

Return a list of all keys in the given dictionary value, optionally only those keys string matching *[globPattern](#page-45-0)*.

## **dict lappend** *dictVariable key* [*value* . . . ]

Append the given items to the list value that the given key maps to in the dictionary value contained in the given variable, writing the resulting dictionary value back to that variable. Non-existent keys are treated as if they map to an empty list. Returns the updated dictionary value.

#### **dict map {***keyVar valueVar***}** *dictValue body*

Apply a transformation to each element of a dictionary, returning a new dictionary. Script *body* is evaluated with *keyVar* and *valueVar* set to each element of the dictionary value contained in the given variable. The script can use **break**,

<span id="page-18-3"></span>terminating the command and returning the dictionary elements processed so far, and **continue**, aborting the current iteration and not modifying the current element.

**dict merge** [*dictValue* . . . ]

Return a dictionary that contains the contents of each of the *dictValue* arguments. In case two or more dictionaries contain a mapping for the same key, the resulting dictionary maps that key to the value of the last specified dictionary with that key.

**dict remove** *dictValue* [*key* . . . ]

Return a new dictionary that is a copy of the given dictionary value, with the mappings for each *key* listed removed.

**dict replace** *dictValue* [*key value* . . . ]

Return a new dictionary that is a copy of the given dictionary value, replacing or adding the given key/value pairs.

**dict set** *dictVariable key* [*key* . . . ] *value*

Update the dictionary value contained in the given variable by mapping the given *key* to the given *value*. Multiple *key*s allow setting values in nested dictionaries.

## **dict size** *dictValue*

Return the number of key/value mappings in the given dictionary value.

**dict unset** *dictVariable key* [*key* . . . ]

Update the dictionary value contained in the given variable to not contain a mapping for the given *key*. Multiple *key*s allow removing mappings in nested dictionaries. Returns the updated dictionary value.

**dict update** *dictVariable key varName* [*key varName* . . . ] *body*

Execute the Tcl script in *body* with the value for each *key* (of the dictionary value in the given variable) mapped to the variable *varName*. Changes made to the *varName* variable(s) are reflected back to the given dictionary. Returns the result of the the evaluation of *body*.

## **dict values** *dictValue* [*globPattern*]

Return a list of all values in the given dictionary value, optionally only those values string matching *[globPattern](#page-45-0)*.

**dict with** *dictVariable* [*key* . . . ] *body*

Execute the Tcl script in *body* with the value for each *key* (of the dictionary value in the given variable) mapped to a variable with the same name. Multiple *key*s allow nested dictionaries. Returns the result of the the evaluation of *body*.

# *10. System Interaction*

<span id="page-18-0"></span>Commands that interact with the operating system.

<span id="page-18-2"></span>**cd** [*dirName*]

Change working directory to *dirName*, or to the home directory (**\$env(HOME)**) if *dirName* is not given. Returns an empty string.

<span id="page-18-1"></span>**clock** *subCommand* [*parameters*]

Obtain and manipulate dates and times. Any *timeVal* parameter indicates a time expressed as an integer number of seconds since 1 January 1970, 00:00 UTC. For clock arithmetic, formatting, and scanning the following options are supported:

## **-gmt** *boolean*

Specifies that a time should be processed in UTC, or defaults to the local time zone. This usage is obsolete; correct would be to use e.g. **-timezone :UTC**.

## **-locale** *localeName*

Specifies that locale-dependent processing is to be done in the locale identified by *localeName*.

**-timezone** *zoneName*

Specifies that processing is to be done according to the rules for the time zone specified by *zoneName*. Default is to use the current or local time zone.

Following **clock** *subCommands* are available:

**clock add** *timeVal* [*count unit* . . . ] [*option value*]

Add an offset to a time *timeVal* and return the result. As *unit* one of the words **seconds**, **minutes**, **hours**, **days**, **weeks**, **months**, or **years**, or any unique prefix of such word can be used.

**clock clicks** [*resolution*]

Return a hi-res system-dependent integer time value. The *resolution* can be specified as **-milliseconds** or **-microseconds** to obtain a count in milliseconds or microseconds, respectively. The use of *resolution*, however, is obsolete and **[clock milliseconds](#page-19-0)** or **[clock microseconds](#page-19-1)** are the preferred ways of obtaining these counts.

<span id="page-19-2"></span>**clock format** *timeVal* [*option value* . . . ]

Convert *timeVal* to a human-readable format and return the result as string. The option **-format** *format* recognizes the following placeholders (names as for the given locale):

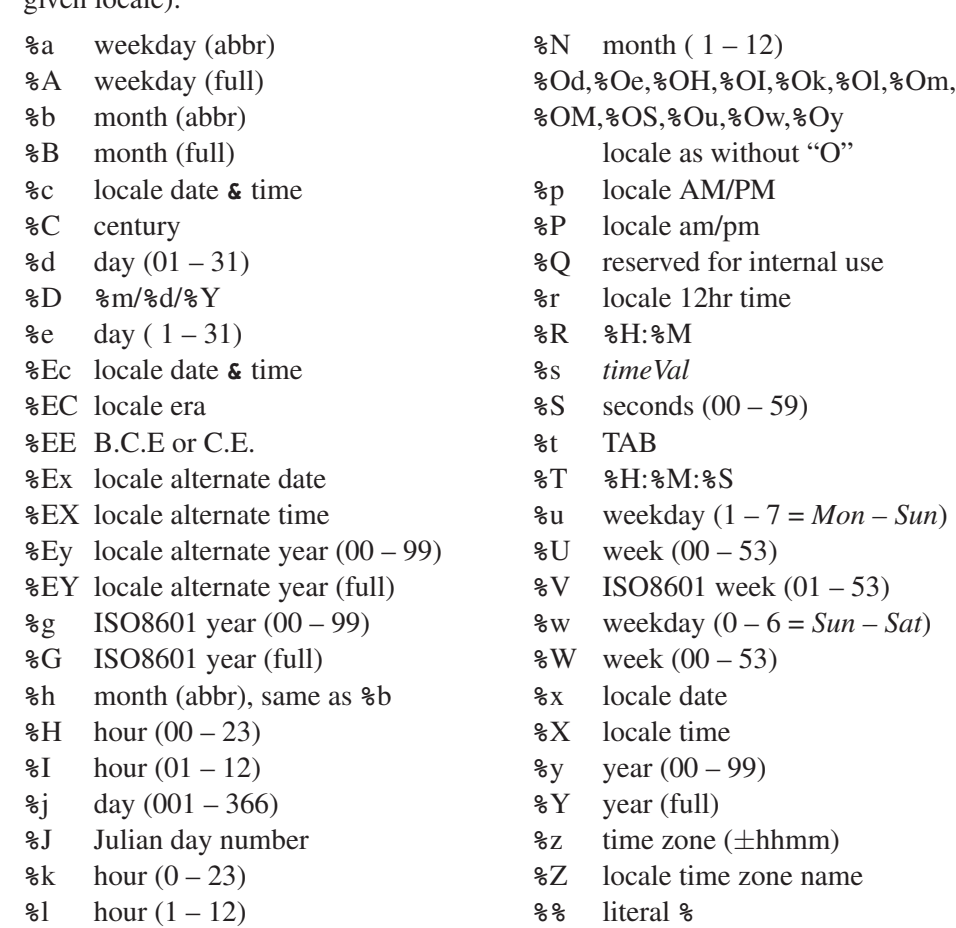

- 
- **%**m month (01 12) **%**+ "**%**a **%**b **%**e **%**T **%**Z **%**Y"

The default format is "**%**a **%**b **%**d **%**T **%**Z **%**Y".

## <span id="page-19-1"></span>**clock microseconds**

**%**M minute (00 – 59)

Return the current time as an integer number of microseconds.

## <span id="page-19-0"></span>**clock milliseconds**

Return the current time as an integer number of milliseconds.

<span id="page-20-3"></span>**clock scan** *inputString* [*option value* . . . ]

Scan a time that is expressed as a character string *inputString* and return an integer number of seconds. The option **-format** *format* (see **[clock format](#page-19-2)** above) preferably is used to describe the expected format of *inputString*. Not using that option will request a free-form scan and is deprecated: there are too many ambiguities. The option **-base** *timeVal* specifies that any relative time present in *inputString* is relative to *timeVal*.

#### <span id="page-20-0"></span>**clock seconds**

Return the current time as an integer number of seconds (*timeVal*).

#### <span id="page-20-2"></span>**exec** [**-ignorestderr**] [**-keepnewline**] [- -] *arg* [*arg* . . . ] [**&**]

Execute subprocess using each *arg* as word for a shell pipeline and return results written to standard out, optionally retaining the final newline char. With **-ignorestderr** output to standard error will not be treated as error.

If the last argument is "**&**" execute the pipeline in background and return a list of all subprocess process identifiers. Standard output from the last command in the pipeline will go to the application's standard output unless redirected.

The following constructs can be used to control I/O flow:

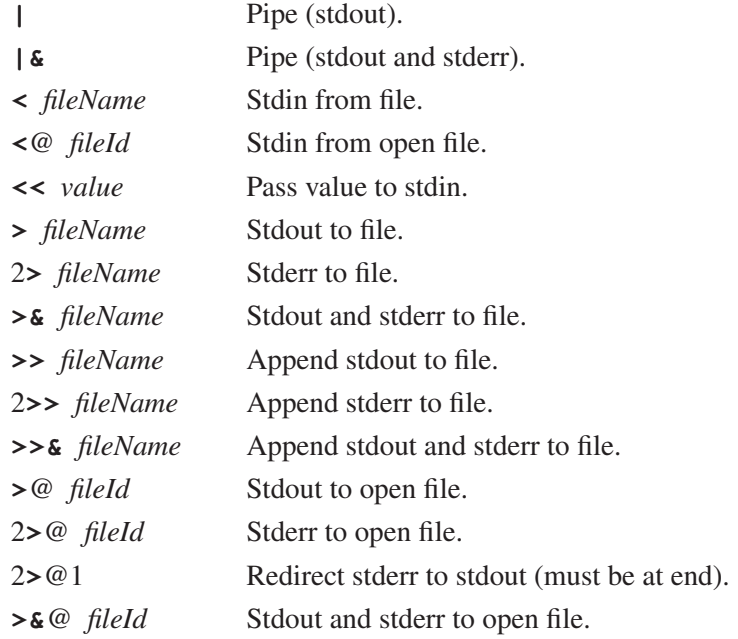

Note: Behavior and capabilities of **exec** on Windows platform are different.

## <span id="page-20-1"></span>**glob** [*switches*] [- -] [*pattern* . . . ]

Return a list of all files in current directory that match any of the given csh- or bash-style [glob patterns.](#page-45-0) The following *switches* are supported.

#### **-directory** *directory*

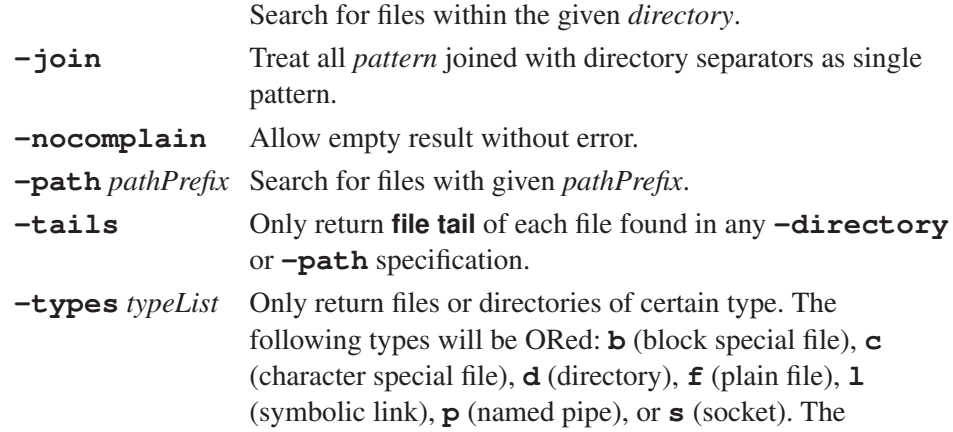

following (UNIX) types will be ANDed: **r** (readable), **w** (writable), and **x** (executable).

<span id="page-21-4"></span><span id="page-21-1"></span>**pid** [*fileId*]

Return a list of process ids of all the processes in the pipeline *fileId* if given, otherwise return process id of interpreter process.

<span id="page-21-2"></span>**pwd** Return the absolute path name of the current working directory.

# <span id="page-21-3"></span><span id="page-21-0"></span>*11. File Information*

The **file** command provides several operations on a file's name or attributes. Following subcommands (which may be abbreviated) are available:

```
file atime name [time]
```
Return the time *name* was last accessed as seconds since January 1, 1970. Set access time of *name* if *time* is specified.

```
file attributes name [option [value . . . ] ]
```

```
Return or set platform-specific attributes of name. Return a list if no option
specified. Options for UNIX:
```
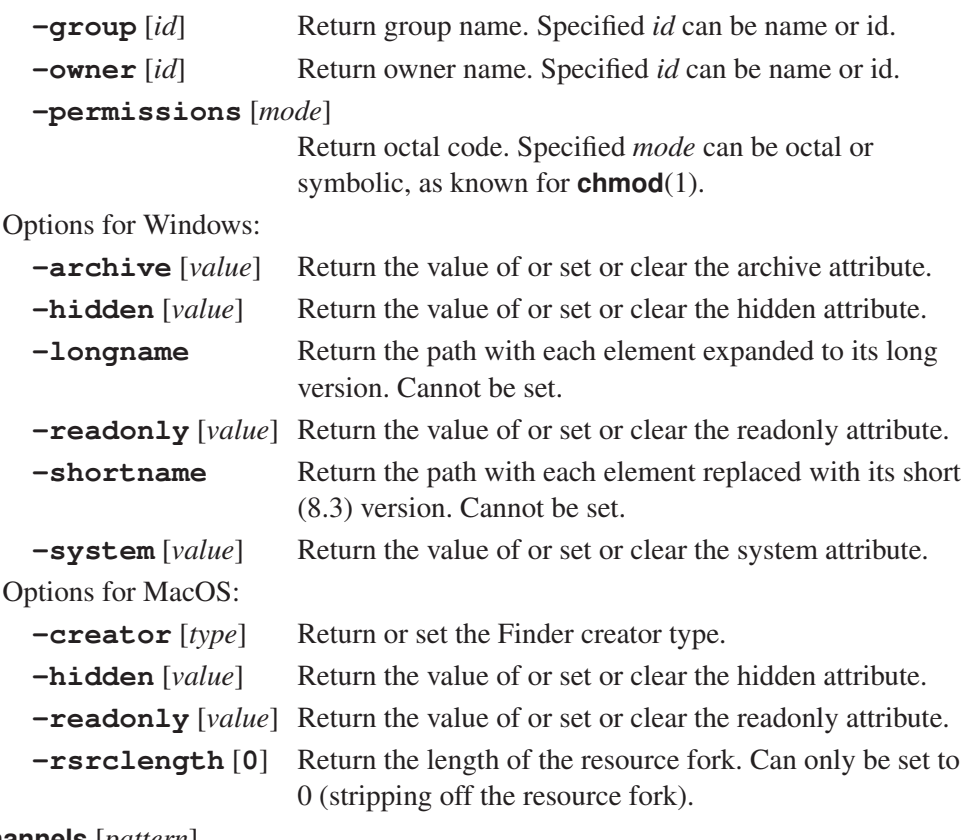

**file channels** [*pattern*]

Return a list of all registered open channels, optionally string matching *pattern*.

**file copy** [**-force**] [- -] *source* [*source* . . . ] *target*

Makes a copy of *source* under name *target*. If multiple sources are given, *target* must be a directory. If *source* is a directory, its contents are recursively copied into the *target* directory. Copied soft links are retained. Use **-force** to overwrite existing files.

## **file delete** [**-force**] [- -] *pathName* [*pathName* . . . ]

Removes given files or directories. Use **-force** to remove non-empty directories.

## **file dirname** *name*

Return a name comprised of all path components in *name* excluding the last element.

#### **file executable** *name*

Return 1 if file *name* is executable by current user, 0 otherwise.

#### **file exists** *name*

Return 1 if file *name* exists and user has search privileges for the directories leading to it, 0 otherwise.

### **file extension** *name*

Return all characters in *name* after and including the last dot in the last element of *name*. Return empty string if the last element of *name* doesn't contain a dot.

#### **file isdirectory** *name*

Return 1 if file *name* is a directory, 0 otherwise.

#### **file isfile** *name*

Return 1 if file *name* is a regular file, 0 otherwise.

#### **file join** *name* [*name* . . . ]

Joins file names using the correct path separator for the current platform.

#### **file link** [**-symbolic|-hard**] *linkName* [*target*]

Create a link *linkName* pointing to *target*. Return the link target if *target* is not specified (or an error if *linkName* is not a link). On UNIX the default is a symbolic link.

#### **file lstat** *name varName*

Same as **[file stat](#page-23-1)** except uses the *lstat* kernel call. If *name* is a symbolic link, the information returned in *varName* is for the link instead of the file it refers to.

#### **file mkdir** *dir* [*dir* . . . ]

Create each directory specified. Any non-existent parent directories will also be created.

#### <span id="page-22-0"></span>**file mtime** *name* [*time*]

Return the time *name* was last modified as seconds since January 1, 1970. Set modification time of *name* if *time* is specified.

### **file nativename** *name*

Return the platform-specific name of *name*.

#### **file normalize** *name*

Return a unique absolute, resolved and normalized path representation of *name*.

### **file owned** *name*

Return 1 if *name* is owned by the current user, 0 otherwise.

## **file pathtype** *name*

#### Return one of **absolute**, **relative**, or **volumerelative**.

## **file readable** *name*

Return 1 if *name* is readable by current user, 0 otherwise.

#### **file readlink** *name*

Return the value of the symbolic link given by *name*.

#### **file rename** [**-force**] [- -] *source* [*source* . . . ] *target*

Rename file or directory *source* to *target*. If *target* is an existing directory, each source file or directory is moved there. The **-force** option forces overwriting of existing files.

## **file rootname** *name*

Return all the characters in *name* up to but not including last dot in the last component of *name*. Return *name* if the last component doesn't contain a dot.

#### **file separator** [*name*]

Return the character used to separate path segments on the current platform if no *name* is specified, or the separator of the filesystem responsible for *path*.

#### <span id="page-23-8"></span>**file size** *name*

Return the size of *name* in bytes.

#### **file split** *name*

Return a list whose elements are the path components of *name*. The first list element for an absolute path on UNIX will be "/".

#### <span id="page-23-1"></span>**file stat** *name varName*

Place results of stat kernel call on *name* in variable *varName* as an array with elements **atime**, **ctime**, **dev**, **gid**, **ino**, **mode**, **mtime**, **nlink**, **size**, **type**, and **uid**. Each element is a decimal string, only **type** is a string as returned by **[file type](#page-23-2)**.

## **file system** *name*

Return a list of one or two elements. The first is the name of the filesystem for *name*, the second represents the type if available.

## **file tail** *name*

Return all characters in *name* after last directory separator (or just *name* if it doesn't contain any separators).

#### **file tempfile** [*nameVar*] [*template*]

Create a temporary file and return a read-write channel opened on that file. If *nameVar* is specified, the name of the temporary file will be written into it. With *template* parts of the template of the filename to use can be specified.

## <span id="page-23-2"></span>**file type** *name*

Return a string giving the type of *name*. Possible values are **file**, **directory**, **characterSpecial**, **blockSpecial**, **fifo**, **link**, or **socket**.

#### **file volumes**

Return a list of absolute paths to the volumes mounted on the system. On UNIX, without any virtual filesystems mounted as root volumes, this is just "/". On Windows this is a list of local drives.

## **file writable** *name*

Return 1 if *name* is writable by current user, 0 otherwise.

# <span id="page-23-4"></span><span id="page-23-0"></span>*12. File Input/Output*

Commands to handle file reading and writing operations.

<span id="page-23-6"></span>**close** *channelId* [**r**[**ead**]**|w**[**rite**]]

Close or half-close the open file channel *channelId*. A bidirectional channel can be half-closed by specifying the direction to only close.

<span id="page-23-7"></span>**eof** *channelId*

Return 1 if an end-of-file has occurred on *channelId*, 0 otherwise.

#### <span id="page-23-5"></span>**fblocked** *channelId*

Return 1 if last read from *channelId* exhausted all available input.

<span id="page-23-3"></span>**fconfigure** *channelId* [*option* [*value* [*option value* . . . ]]]

Set or get options for I/O channel *channelId*. Options are:

**-blocking** *boolean*

Whether I/O can block process.

## **-buffering full|line|none**

How to buffer output.

**-buffersize** *newSize*

Size of buffer in bytes. Minimum value is 1, maximum value is 1 million.

## **-encoding** *name*

Encoding of the channel. Allows to convert to and from Unicode for use in Tcl. Use **binary** as *name* for reading and writing binary files.

**-eofchar** *char* **| {***inChar outChar***}**

Character to serve as end-of-file marker.

**-translation** *mode* **| {***inMode outMode***}**

How to translate end-of-line markers. Modes are **auto**, **binary**, **cr**, **crlf**, and **lf**.

For socket channels the following query options are supported:

#### **-connecting**

For client sockets, return 1 if an asynchronous connect is still in progress, 0 otherwise.

#### **-error**

Get the current error status as message of the socket (or empty string).

#### **-peername**

For client and accepted sockets, return a three element list with address, host name and port to which the peer socket is connected or bound.

#### **-sockname**

For client sockets, return a three element list with address, host name and port number for the socket.

For serial device channels the following options are supported (see open(n) manual page for details):

#### **-mode** *baud*,*parity*,*data*,*stop*

Specifying baud rate (integer), parity (as **n** (none), **o** (odd), **e** (even), **m** (mark), or **s** (space)), number of data bits (5 to 8), and number of stop bits (1 or 2).

#### **-handshake none|rtscts|xonxoff|dtrdsr**

Type of handshake control. Type **dtrdsr** only available on Windows. This option cannot be queried.

### **-queue**

This option can only be queried. Return a list of two integers: Current number of bytes in input and output queue.

#### **-timeout** *msec*

Set timeout in milliseconds for blocking read operations. On UNIX the granularity is 100 milliseconds. This option cannot be queried.

## **-ttycontrol {***signal boolean signal boolean* . . .**}**

Set up the handshake output lines. This option cannot be queried.

#### **-ttystatus**

This option can only be queried. Return the current modem status and handshake input signals as list of signal and value pairs.

## **-xchar {***xonChar xoffChar***}**

The software handshake characters.

#### **-pollinterval** *msec*

This option is only available on Windows. The maximum time in milliseconds between polling for fileevents. Default is 10 msec.

## **-sysbuffer** *inSize* **| {***inSize outSize***}**

This option is only available on Windows. The size in bytes of Windows system buffers for a serial channel. Default is 4096 bytes.

## <span id="page-25-5"></span>**-lasterror**

This option is only available on Windows and can only be queried. Get a list of error details in case **[read](#page-26-1)** or **[puts](#page-26-2)** have returned a file I/O error.

## <span id="page-25-1"></span>**fcopy** *inchan outchan* [**-size** *size*] [**-command** *callback*]

Copy data from *inchan* to *outchan* until end-of-file or *size* bytes have been transferred. If **-command** is given, copy occurs in background and runs *callback* when finished, appending number of bytes copied and an optional error message as arguments.

## <span id="page-25-2"></span>**fileevent** *channelId* **readable|writable** [*script*]

Evaluate *script* when channel *channelId* becomes readable/writable. Return the current script if *script* is not specified. Delete the event handler if *script* is an empty string.

## <span id="page-25-3"></span>**flush** *channelId*

Flushes any output that has been buffered for *channelId*.

## <span id="page-25-4"></span>**gets** *channelId* [*varName*]

Read next line from channel *channelId*, discarding the end-of-line character(s). If *varName* is not given, return the line read. If *varName* is given, place the line read in it and return the number of characters read.

## <span id="page-25-0"></span>**open** *fileName* [*access* [*permissions*]]

Open a file, serial port, or command pipeline and return a channel identifier. A command pipeline is opened if *fileName* starts with **|**, allowing to write to the command's input pipe or read from its output pipe. The *access* argument can be specified as:

- **r** Read only. File must exist. Default if *access* is not specified.
- **r+** Read and write. File must exist.
- **w** Write only. Truncate if exists.
- **w+** Read and write. Truncate if exists.
- **a** Write only. Create new empty file if not existing yet. Access position at end.
- **a+** Read and write. Create new empty file if not existing yet. Access position at end.

All above access values may have the character **b** added to indicate binary reading or writing (as if configured with **[fconfigure](#page-23-3) -translation binary**). Alternatively the *access* argument can be specified as a list of following flags, of which one must be either **RDONLY**, **WRONLY** or **RDWR**:

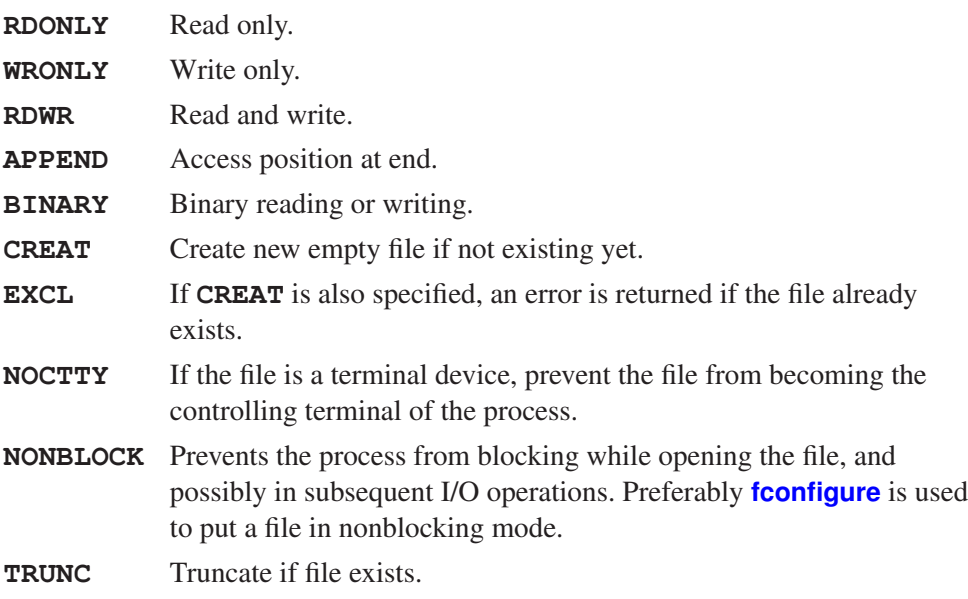

<span id="page-26-8"></span>If a new file is created, its permission are set to the conjuction of *permissions* (defaulting to **0666**) and the process umask.

<span id="page-26-2"></span>**puts** [**-nonewline**] [*channelId*] *string*

Write string to *channelId* (defaulting to **stdout**), optionally omitting the end-of-line character at the end.

<span id="page-26-1"></span>**read** [**-nonewline**] *channelId* [*numChars*]

Read all data from *channelId* up to the end of the file, optionally discarding the last character of the file if it is an end-of-line character. If *numChars* is specified, read only this amount of characters (or the remaining characters if fewer are left in the file).

<span id="page-26-7"></span>**seek** *channelId offset* [*origin*]

Change the current access position of *channelId* to *offset* bytes (can be negative) from *origin* which may be **start** (default), **current**, or **end**.

### **socket** [*options* . . . ] *host port*

<span id="page-26-4"></span>**socket -server** *command* [*options*] *port*

Open a client or server side network socket connection and return a channel identifier. For a client connection *port* and *host* specify a port to connect to. Possible options are:

**-myaddr** *addr* Set network address of client (if multiple available).

**-myport** *port* Set connection port of client.

**-async** Connect the client socket asynchronously.

If the **-server** option is specified then the new socket will be a server that listens on the given *port*. A *command* is invoked with three arguments: the channel, the address, and the port number.

**-myaddr** *addr* Set network address of server (if multiple available).

Socket channels can be configured with **[fconfigure](#page-23-3)** or **[chan configure](#page-26-3)**.

#### <span id="page-26-5"></span>**tell** *channelId*

Return current access position in *channelId* as byte offset.

# <span id="page-26-6"></span><span id="page-26-0"></span>*13. Channels*

The **chan** command provides a unified way to read, write and manipulate channels that have been created with the **[open](#page-25-0)** or **[socket](#page-26-4)** commands, or the default named channels **stdin**, **stdout** or **stderr**. Several operations are also available using a mix of "old" commands (see [File Input/Output](#page-23-4) above).

Following subcommands (which may be abbreviated) are available:

```
chan blocked channelId
```
Return 1 if the last input operation on channel *channelId* failed because it would have otherwise caused the process to block, 0 otherwise.

```
chan close channelId [r[ead]|w[rite]]
```
Close and destroy channel *channelId*. A bidirectional channel can be half-closed by specifying the direction to only close.

<span id="page-26-3"></span>**chan configure** *channelId* [*option* [*value* [*option value* . . . ]]]

Set or get options for channel *channelId*. Options are:

```
-blocking boolean
```
Whether I/O can block process.

**-buffering full|line|none**

How to buffer output.

#### **-buffersize** *newSize*

Size of buffer in bytes. Maximum value is 1 million.

#### **-encoding** *name*

Encoding of the channel. Allows to convert to and from Unicode for use in Tcl. Use the **binary** as *name* for reading and writing binary files.

**-eofchar** *char* **| {***inChar outChar***}**

Character to serve as end-of-file marker.

#### **-translation** *mode* **| {***inMode outMode***}**

How to translate end-of-line markers. Modes are **auto**, **binary**, **cr**, **crlf**, and **lf**.

For socket channels the following query options are supported:

#### **-connecting**

For client sockets, return 1 if an asynchronous connect is still in progress, 0 otherwise.

#### **-error**

Get the current error status as message of the socket (or empty string).

#### **-peername**

For client and accepted sockets, return a three element list with address, host name and port to which the peer socket is connected or bound.

#### **-sockname**

For client sockets, return a three element list with address, host name and port number for the socket.

For serial device channels the following options are supported (see open(n) manual page for details):

#### **-mode** *baud*,*parity*,*data*,*stop*

Specifying baud rate (integer), parity (as **n** (none), **o** (odd), **e** (even), **m** (mark), or **s** (space)), number of data bits (5 to 8), and number of stop bits (1 or 2).

#### **-handshake none|rtscts|xonxoff|dtrdsr**

Type of handshake control. Type **dtrdsr** only available on Windows. This option cannot be queried.

#### **-queue**

This option can only be queried. Return a list of two integers: Current number of bytes in input and output queue.

## **-timeout** *msec*

Set timeout in milliseconds for blocking read operations. On UNIX the granularity is 100 milliseconds. This option cannot be queried.

## **-ttycontrol {***signal boolean signal boolean* . . .**}**

Set up the handshake output lines. This option cannot be queried.

#### **-ttystatus**

This option can only be queried. Return the current modem status and handshake input signals as list of signal and value pairs.

#### **-xchar {***xonChar xoffChar***}**

The software handshake characters.

#### **-pollinterval** *msec*

This option is only available on Windows. The maximum time in milliseconds between polling for fileevents. Default is 10 msec.

## **-sysbuffer** *inSize* **| {***inSize outSize***}**

This option is only available on Windows. The size in bytes of Windows system buffers for a serial channel. Default is 4096 bytes.

## **-lasterror**

This option is only available on Windows and can only be queried. Get a list of error details in case **[read](#page-26-1)** or **[puts](#page-26-2)** have returned a file I/O error.

#### **chan copy** *inputChan outputChan* [**-size** *size*] [**-command** *callback*]

Copy data from channel *inputChan* to channel *outputChan* until end-of-file or *size* bytes have been transferred. If **-command** is given, copy occurs in background and runs *callback* when finished, appending number of bytes copied and an optional error message as arguments.

## **chan create** *mode cmdPrefix*

Create a new script level channel using the command prefix *cmdPrefix* as its handler. The argument *mode* must be a list containing any of the strings **read** or **write** and specifies how the channel is opened. This channel is called a reflected channel. See refchan(n) manual page for more details.

#### **chan eof** *channelId*

Return 1 if an end-of-file has occurred on channel *channelId*, 0 otherwise.

#### **chan event** *channelId event* [*script*]

Arrange for the Tcl script *script* to be installed as a file event handler to be called whenever channel *channelId* enters the state described by *event* (which must be either **readable** or **writable**). Specify an empty string as *script* to delete the current handler. Without *script* returns the currently installed script.

#### **chan flush** *channelId*

Flushes any output that has been buffered for channel *channelId*.

#### **chan gets** *channelId* [*varName*]

Read next line from channel *channelId*, discarding the end-of-line character(s). If *varName* is not given, return the line read. If *varName* is given, place the line read in it and return the number of characters read.

### **chan names** [*pattern*]

Return a list of all channel names, optionally only those string matching *pattern*.

#### **chan pending** *mode channelId*

Depending on whether *mode* is **input** or **output**, return the number of bytes of input or output currently buffered internally for channel *channelId*. Return -1 if the channel was not opened for the mode in question.

## **chan pipe**

Create a standalone pipe whose read- and write-side channels are returned as a 2-element list (read side and write side).

#### <span id="page-28-0"></span>**chan pop** *channelId*

Remove the topmost transformation from the channel *channelId*, if there is any. Close the channel if there are no transformations added to *channelId*.

#### **chan postevent** *channelId eventSpec*

This subcommand is used by command handlers specified with **chan create**. It notifies the channel represented by the handle *channelId* that the event(s) listed in the *eventSpec* have occurred. The argument has to be a list containing any of the strings **read** and **write**. See refchan(n) manual page for more details.

#### **chan push** *channelId cmdPrefix*

Add a new transformation on top of the channel *channelId*. The *cmdPrefix* argument describes a list of one or more words which represent a handler that will be used to implement the transformation. See **transchan**(n) manual page for more details.

## **chan puts** [**-nonewline**] [*channelId*] *string*

Write string to channel *channelId* (defaulting to **stdout**), optionally omitting end-of-line character at the end.

## <span id="page-29-2"></span>**chan read** [**-nonewline**] *channelId* [*numChars*]

Read all data from *channelId* up to the end of the file, optionally discarding last character of the file if it is a end-of-line character. If *numChars* is specified, read only this amount of characters (or the remaining characters if fewer are left in the file).

## **chan seek** *channelId offset* [*origin*]

Change current access position of *channelId* to *offset* bytes (can be negative) from *origin* which may be **start** (default), **current**, or **end**.

## **chan tell** *channelId*

Return current access position in channel *channelId* as byte offset.

## **chan truncate** *channelId* [*length*]

Set the byte length of the underlying data stream for *channelId* to be *length* (or to the current byte offset if *length* is omitted).

# *14. Compression/Decompression Operations*

<span id="page-29-0"></span>The **zlib** command provides access to the compression and check-summing facilities of the Zlib library by Jean-Loup Gailly and Mark Adler.

Following subcommands are available:

## **zlib compress** *string* [*level*]

Return the zlib-format compressed binary data of the binary string in *string*. If present, *level* gives the compression level to use (from 0, which is uncompressed, to 9, maximally compressed).

## **zlib decompress** *string* [*bufferSize*]

Return the uncompressed version of the raw compressed binary data in *string*. If present, *bufferSize* is a hint as to what size of buffer is to be used to receive the data.

## **zlib deflate** *string* [*level*]

Return the raw compressed binary data of the binary string in *string*. If present, *level* gives the compression level to use (from 0, which is uncompressed, to 9, maximally compressed).

## **zlib gunzip** *string* [**-headerVar** *varName*]

Return the uncompressed contents of binary string *string*, which must have been in gzip format. If **-headerVar** is given, store a dictionary describing the contents of the gzip header in the variable called *varName*. The keys of the dictionary that may be present are:

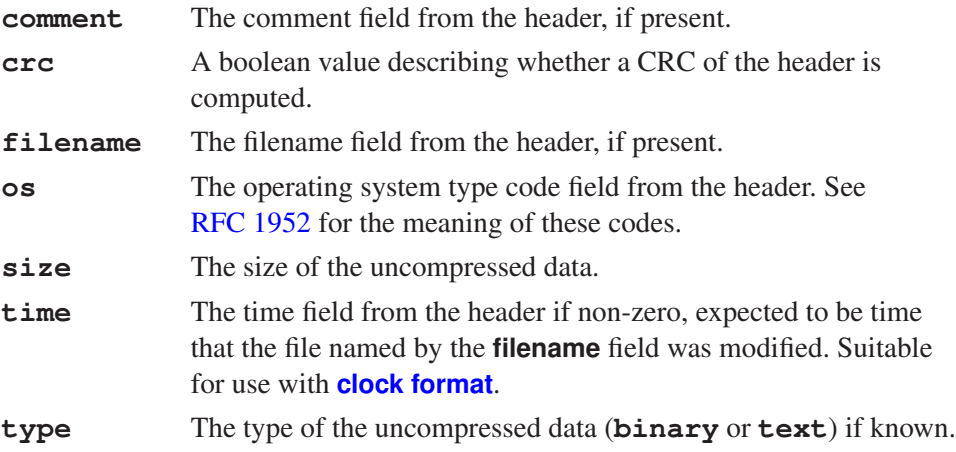

## <span id="page-29-1"></span>**zlib gzip** *string* [**-level** *level*] [**-header** *dict*]

Return the compressed contents of binary string *string* in gzip format. If **-level** is given, *level* gives the compression level to use (from 0, which is uncompressed, to 9, maximally compressed). If **-header** is given, *dict* is a dictionary containing values used for the gzip header. The following keys may be defined:

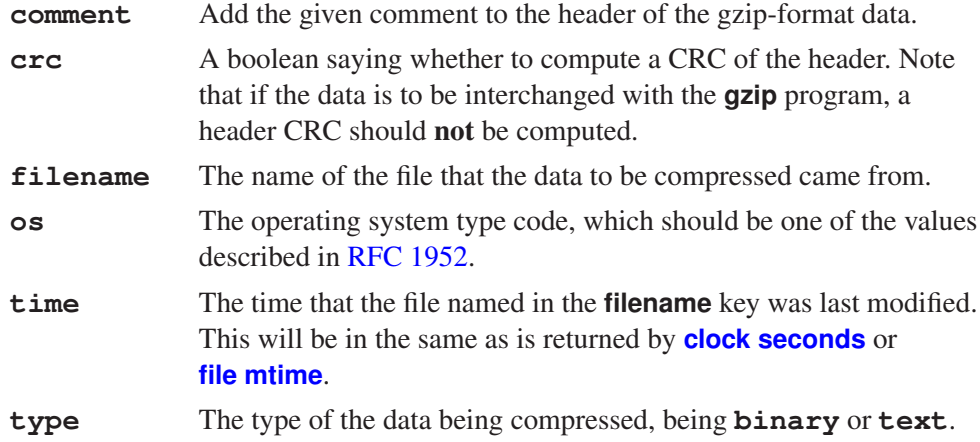

## **zlib inflate** *string* [*bufferSize*]

Return the uncompressed version of the raw compressed binary data in *string*. If present, *bufferSize* is a hint as to what size of buffer is to be used to receive the data.

## **zlib push** *mode channel* [*options* . . . ]

Push a compressing or decompressing transformation onto the channel *channel*. The transformation can be removed again with **[chan pop](#page-28-0)**. The *mode* argument determines what type of transformation is pushed; the following are supported:

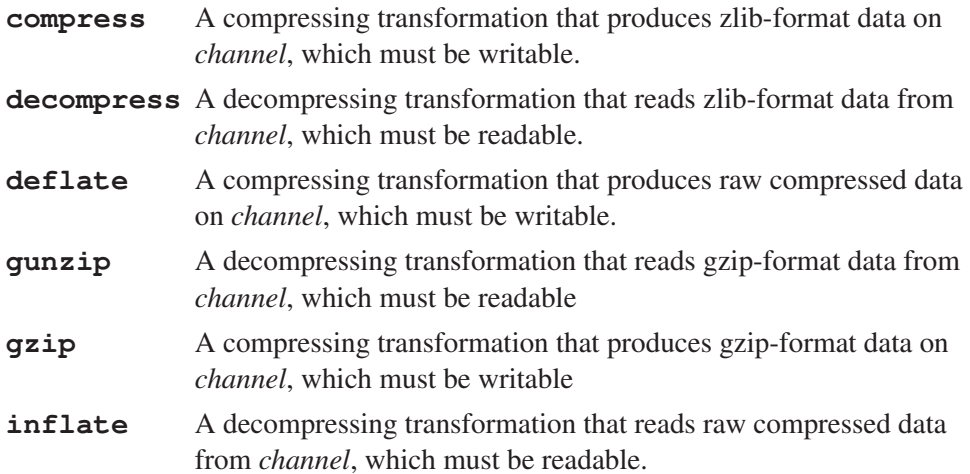

The following *options* may be set when creating a transformation with the **zlib push** command:

#### **-dictionary** *binData*

Sets the compression dictionary to use when working with compressing or decompressing the data to be *binData*. Not valid for gzip-format data.

#### **-header** *dictionary*

Passes a description of the gzip header to create, in the same format that **[zlib gzip](#page-29-1)** understands.

**-level** *compressionLevel*

The compression level to use (from 0, which is uncompressed, to 9, maximally compressed).

## **-limit** *readaheadLimit*

<span id="page-30-0"></span>The maximum number of bytes ahead to read when decompressing. This option has become irrelevant.

Both compressing and decompressing channel transformations add extra configuration options that may be accessed through **[chan configure](#page-26-3)**:

### **-checksum** *checksum*

Read-only. Gets the current checksum for the uncompressed data that the compression engine has seen so far. Valid for both compressing and decompressing transforms, but not for the raw inflate and deflate formats.

## **-dictionary** *binData*

Read-write. Gets or sets the initial compression dictionary to use when working with compressing or decompressing the data to be *binData*. Not valid for gzip-format data.

## **-flush** *type*

Write-only. Flushes the current state of the compressor to the underlying channel. Only valid for compressing transformations. The *type* can be **sync** for a normal flush, or **full** for an expensive flush.

#### **-header** *dictionary*

Read-only. Returns the dictionary describing the header read off the data stream for gzip-data decompressing transforms.

## **-limit** *readaheadLimit*

Read-write. Used by decompressing channels to control the maximum number of bytes ahead to read from the underlying data source. See [above](#page-30-0) for more information.

## *Streaming*

Create a streaming compression or decompression command, and return the name of the command (*stream* in the [below\)](#page-31-0):

## **zlib stream compress** [**-dictionary** *bindata*] [**-level** *level*]

The stream will be a compressing stream that produces zlib-format output, using compression level *level* as integer from 0 to 9 (if specified), and the compression dictionary *bindata* (if specified).

## **zlib stream decompress** [**-dictionary** *bindata*]

The stream will be a decompressing stream that takes zlib-format input and produces uncompressed output. If *bindata* is supplied, it is a compression dictionary to use if required.

#### **zlib stream deflate** [**-dictionary** *bindata*] [**-level** *level*]

The stream will be a compressing stream that produces raw output, using compression level *level* as integer from 0 to 9 (if specified), and the compression dictionary *bindata* (if specified).

## <span id="page-31-1"></span>**zlib stream gunzip**

The stream will be a decompressing stream that takes gzip-format input and produces uncompressed output.

## **zlib stream gzip** [**-header** *header*] [**-level** *level*]

The stream will be a compressing stream that produces gzip-format output, using compression level *level* as integer from 0 to 9 (if specified), and the header descriptor dictionary *header* (if specified; for keys see **[zlib gzip](#page-29-1)**).

#### **zlib stream inflate** [**-dictionary** *bindata*]

The stream will be a decompressing stream that takes raw compressed input and produces uncompressed output. If *bindata* is supplied, it is a compression dictionary to use.

<span id="page-31-0"></span>Streaming compression instance commands:

## *stream* **add** [*option* . . . ] *data*

A short-cut for "*stream* **put** [*option* . . . ] *data*" followed by "*stream* **get**".

#### *stream* **checksum**

Return the checksum of the uncompressed data seen so far by this stream.

#### *stream* **close**

Delete this stream and frees up all resources associated with it.

## *stream* **eof**

Return a boolean indicating whether the end of the stream (as determined by the compressed data itself) has been reached.

## *stream* **finalize**

A short-cut for "*stream* **put -finalize {}**".

#### *stream* **flush**

A short-cut for "*stream* **put -flush {}**".

#### *stream* **fullflush**

A short-cut for "*stream* **put -fullflush {}**".

#### *stream* **get** [*count*]

Return up to count bytes from *stream*'s internal buffers with the transformation applied. If *count* is omitted, the entire contents of the buffers are returned.

#### *stream* **header**

Return the gzip header description dictionary extracted from the stream. Only supported for streams created with **[zlib stream gunzip](#page-31-1)**.

#### *stream* **put** [*option* . . . ] *data*

Append the contents of the binary string *data* to *stream*'s internal buffers while applying the transformation. The following options are supported, which are used to modify the way in which the transformation is applied:

#### **-dictionary** *binData*

Sets the compression dictionary to use when working with compressing or decompressing the data to be *binData*.

## **-finalize**

Mark the stream as finished, ensuring that all bytes have been wholly compressed or decompressed. For gzip streams, this also ensures that the footer is written to the stream.

#### **-flush**

Ensure that a decompressor consuming the bytes that the current (compressing) stream is producing will be able to produce all the bytes that have been compressed so far, at some performance penalty.

#### **-fullflush**

Ensure that not only can a decompressor handle all the bytes produced so far (as with **-flush** above) but also that it can restart from this point if it detects that the stream is partially corrupt. This incurs a substantial performance penalty.

The options **-finalize**, **-flush** and **-fullflush** are mutually exclusive.

#### *stream* **reset**

Put any stream, including those that have been finalized or that have reached eof, back into a state where it can process more data. Throws away all internally buffered data.

## *Check-summing*

## **zlib adler32** *string* [*initValue*]

Compute a checksum of binary string *string* using the Adler-32 algorithm. If given, *initValue* is used to initialize the checksum engine.

## **zlib crc32** *string* [*initValue*]

<span id="page-32-0"></span>Compute a checksum of binary string *string* using the CRC-32 algorithm. If given, *initValue* is used to initialize the checksum engine

# <span id="page-33-4"></span><span id="page-33-0"></span>*15. Packages*

The **package** command keeps a simple database of the packages available for use by the current interpreter and how to load them into the interpreter. Typically, only the **[package require](#page-33-1)** and **[package provide](#page-33-2)** commands are invoked in normal Tcl scripts; the other commands are used primarily by system scripts that maintain the package database. Following subcommands are available:

## **package forget** *package*

Remove all information about *package* from interpreter.

## <span id="page-33-3"></span>**package ifneeded** *package version* [*script*]

Tell interpreter that *package* with *version* is available if needed, and that the package can be added to the interpreter by executing *script*. Return the current script if *script* is not provided, or an empty string.

## **package names**

Return a list of all packages in the interpreter that are currently provided or have an **package ifneeded** script available.

## **package prefer** [**latest|stable**]

Return or set the **package require** selection logic mode.

## **package present** [**-exact**] *package* [*requirement*]

Equivalent to **package require**, but does not try and load *package* if not already loaded.

## <span id="page-33-2"></span>**package provide** *package* [*version*]

Tell interpreter that *package version* is now provided. Without *version*, the currently provided version of *package* is returned, or an empty string.

## <span id="page-33-1"></span>**package require** *package* [*requirement* . . . ]

Tell interpreter that a suitable *package* must be provided. A suitable package must satisfy at least one of the *requirement*s as per **package vsatisfies** rules. The version number of the package loaded is returned.

## **package require** [**-exact**] *package version*

Tell interpreter that *package* with the exact *version* must be provided.

## **package unknown** [*command*]

Specify a "last resort" Tcl command to invoke during **package require** if no suitable version of a package can be found. The command will get the desired package name and requirements appended. Return the current command if *command* is not provided, or an empty string.

## **package vcompare** *version1 version2*

Return -1 if *version1* is earlier than *version2*, 0 if equal, and 1 if later.

## **package versions** *package*

Return a list of all version numbers of *package* with a **package ifneeded** script.

## **package vsatisfies** *version requirement* . . .

Return 1 if *version* satisfies at least one of *requirement*s, 0 otherwise. Requirements are in any of the following forms (where *min* and *max* are valid version numbers; version must be greater than or equal to *min*):

*min* Min-bounded (must be less than next major version).

*min***-** Min-unbound.

*min***-***max* Bounded (must be less than *max*).

# **::pkg::create -name** *pkgName* **-version** *pkgVersion* [**-load** *filespec*] . . . [**-source** *filespec*] . . .

Provided through Tcl library. Construct an appropriate **[package ifneeded](#page-33-3)** command for a given package specification. At least one **-load** or **-source** parameter must be given.

<span id="page-34-2"></span>**pkg\_mkIndex** [**-direct**] [**-lazy**] [**-load** *pkgPat*] [**-verbose**] [- -] *dir* [*pattern* . . . ] Provided through Tcl library. Create index files that allow packages to be loaded automatically when **package require** commands are executed. See pkg**\_**mkIndex(n) manual page for more information.

Package version numbers consist of one or more decimal numbers separated by dots, such as 2 or 1.162 or 3.1.13.1. The first number is called the major version number. Larger numbers correspond to later versions of a package. In addition, the letters "a" (alpha) and/or "b" (beta) may appear exactly once to replace a dot for separation. These letters semantically add a negative specifier into the version, where "a" is -2, and "b" is -1. A version number not containing the letters "a" or "b" as specified above is called a **stable** version, whereas presence of the letters causes the version to be called is **unstable**.

# <span id="page-34-1"></span><span id="page-34-0"></span>*16. Namespaces*

The **namespace** command allows creating, accessing and destroying separate contexts for commands and variables. Commands and variables of different namespaces will not interfere with each other. Tcl always has one "global namespace" (with the empty string as name). Namespaces can nest hierarchically, and commands and variables inside can be referred to directly with qualified names, using "**::**" as hierarchical separator (e.g. **::namesp1::namesp2::cmd** or **\$::namesp1::namesp2::var**). Namespaces are created with the **[namespace eval](#page-35-0)** subcommand.

Following subcommands (which may be abbreviated) are available:

#### **namespace children** [*namespace*] [*pattern*]

Return a list of child namespaces belonging to *namespace* (defaults to current) which match *pattern* (default \*).

#### **namespace code** *script*

Return a new script string which when evaluated arranges for *script* to be evaluated in current namespace. Useful for callbacks.

#### **namespace current**

Return a fully-qualified name of current namespace.

#### **namespace delete** [*namespace* . . . ]

Each given namespace is deleted along with their child namespaces, procedures, and variables.

#### **namespace ensemble** *subcommand* [*arg* . . . ]

Creates and manipulates a command that is formed out of an ensemble of subcommands. The following subcommands are defined:

#### **namespace ensemble create** [*option value* . . . ]

Create a new ensemble command linked to the current namespace and return the fully-qualified name of it.

#### **namespace ensemble configure** *command* [*option] [value* . . . ]

Retrieve option values or update options associated with the given ensemble command.

## **namespace ensemble exists** *command*

Return 1 if the given command exists and is an ensemble command, 0 otherwise.

The following options are supported by the **namespace ensemble** subcommands:

#### **-command** *name*

A write-only option allowing the name of the ensemble created by **namespace ensemble create** to be anything in any namespace. Default is the fully-qualified name of the namespace in which **namespace ensemble create** is invoked.

#### **-map** [*dict*]

With *dict*, supply a dictionary that provides a mapping from subcommand names to a list of prefix words to substitute in place of the ensemble command and subcommand words. Without *dict*, the mapping will be from the local name of the subcommand to its fully-qualified name.

#### **-namespace**

A read-only option to **namespace ensemble configure** allowing the retrieval of the fully-qualified name of the namespace which the ensemble was created within.

### **-parameters** [*arg***\_***list*]

Provide a list of named arguments that are passed by the caller of the ensemble between the name of the ensemble and the subcommand argument. An empty list by default.

### **-prefixes** [*boolean*]

Control whether the ensemble command recognizes unambiguous prefixes of its subcommands (default). When turned off, the ensemble command requires exact matching of subcommand names.

### **-subcommands** [*subcommand***\_***list*]

With *subcommands*, the option lists exactly what subcommands are in the ensemble. Without *subcommands*, the subcommands of the namespace will either be the keys of the dictionary listed in the **-map** option or the exported commands of the linked namespace.

#### **-unknown** [*partial***\_***command*]

With *partial***\_***command*, provide a partial command to handle the case where an ensemble subcommand is not recognized and would otherwise generate an error. Without *partial***\_***command*, an error is generated whenever the ensemble is unable to determine how to implement a particular subcommand (default).

#### <span id="page-35-0"></span>**namespace eval** *namespace arg* [*arg* . . . ]

Activates *namespace* and evaluates concatenation of *args*'s inside it.

## **namespace exists** *namespace*

Return 1 if *namespace* is valid in the current context, 0 otherwise.

### **namespace export [-clear]** [*pattern* . . . ]

Add all commands that match the given glob-style *pattern*'s to the export list of the current namespace. If **-clear** is given, the export list is first emptied. Without arguments, return the namespace's current export list.

#### **namespace forget** [[*namespace*::]*pattern* . . . ]

Remove previously imported commands from a namespace that match glob-style *pattern*. Each pattern can be prefixed by a qualified namespace name (e.g. **a::b::p\***).

## <span id="page-35-1"></span>**namespace import** [**-force**] [*namespace*::*pattern* . . . ]

Import commands that match the given glob-style *pattern*'s from an exporting *namespace*. The **-force** option allows replacing of existing commands. Without arguments, return a list of commands in the current namespace that have been imported from other namespaces (without namespace qualifiers).

## **namespace inscope** *namespace script* [*arg* . . . ]

Execute *script* in the context of the specified *namespace*. Not expected to be used directly by programmers, and much like the **namespace eval** command except that *namespace* must already exist.

#### **namespace origin** *command*

Return a fully-qualified name of imported *command*.

#### <span id="page-36-4"></span>**namespace parent** [*namespace*]

Return a fully-qualified name of parent namespace of *namespace* (defaulting to the current namespace).

**namespace path** [*namespaceList*]

Return or set the command resolution path of the current namespace.

#### **namespace qualifiers** *string*

Return any leading namespace qualifiers in *string*.

#### **namespace tail** *string*

Return the simple name at the end of *string* (strips namespace qualifiers).

### **namespace upvar** *namespace* [*otherVar myVar* . . . ]

Arrange for zero or more local variables in the current procedure to refer to variables in *namespace*.

#### **namespace unknown** [*script*]

Set or return the unknown command handler for the current namespace.

#### **namespace which [-command|-variable]** *name*

Return the fully-qualified name of the command (or the variable, if **-variable** is given) *name* in the current namespace. Will look in the global namespace if not found in the current namespace.

### <span id="page-36-3"></span>**variable** [*name value* . . . ] *name* [*value*]

Create one or more variables in the current namespace (if *name* is unqualified), optionally initialized to the given *value*s. Inside a procedure, a local variable is created linked to the specified namespace variable.

# <span id="page-36-2"></span><span id="page-36-0"></span>*17. Multiple Interpreters*

The **interp** command is used to create, delete, and manipulate child interpreters, and to share or transfer channels between interpreters. Different interpreters are independent from each other and have their own name spaces. A qualified interpreter name is a proper Tcl list containing a subset of its ancestors in the interpreter hierarchy. For example, if "**a**" is a child of the current interpreter and it has a child "**a1**", which in turn has a child "**a11**", the qualified name of "**a11**" in "**a**" is the list "**a1 a11**". The current interpreter can always be referred to as "**{}**" (empty list or string). In the below qualified interpreter names are referred to as *path*s.

#### Following subcommands are available:

**interp alias** *srcPath srcToken*

<span id="page-36-1"></span>Return a list whose elements are the *targetCmd* and *args* associated with the alias *srcToken* in interpreter *srcPath*.

## **interp alias** *srcPath srcToken* **{}**

Delete the alias *srcToken* in interpreter *srcPath*.

**interp alias** *srcPath srcCmd targetPath targetCmd* [*arg* . . . ]

Create an alias *srcCmd* in interpreter *srcPath* which when invoked will run *targetCmd* and *arg*s in the interpreter *targetPath*.

#### **interp aliases** [*path*]

Return a list of all aliases defined in interpreter *path*.

## **interp bgerror** *path* [*cmdPrefix*]

Get or set the current background error handler for interpreter *path*.

#### **interp cancel** [**-unwind**] [- -] [*path*] [*result*]

Cancel the script being evaluated in interpreter *path*. With the **-unwind** option the evaluation stack for the interpreter is unwound without regard to any intervening

catch command until there are no further invocations of the interpreter left on the call stack. If *result* is present, it will be used as the error message string.

#### **interp children** [*path*]

A synonym fo **[interp slaves](#page-38-0)**.

#### <span id="page-37-0"></span>**interp create** [**-safe**] [- -] [*path*]

Create a slave interpreter identified by *path* and a new command *child command*. The name of the child command is the last component of *path*. Without *path*, a unique name "**interp** $x$ " is created, where  $x$  is an integer. An interpreter with limited functionality can be created with the **-safe** option (see [safe interpreters](#page-39-0) below). The result of the command is the name of the new interpreter.

#### **interp debug** *path* [**-frame** [*bool*]]

Control whether to capture frame-level stack information in slave interpreter *path*. without arguments, return option and current setting. If **-frame** is given, the debug setting is set to the given boolean if provided and the current setting is returned.

## **interp delete** [*path* . . . ]

Delete the interpreter(s) *path* and all its child interpreters.

## **interp eval** *path arg* [*arg . . .*]

Evalute concatenation of *arg*s as command in interpreter *path*. Return the evaluation result to the invoking interpreter.

## **interp exists** [*path*]

Return 1 if interpreter *path* exists, 0 otherwise.

## <span id="page-37-1"></span>**interp expose** *path hiddenName* [*exposedCmdName*]

Make hidden command *hiddenName* in interpreter *path* exposed (optionally as *exposedCmd*).

#### **interp hide** *path exposedCmdName* [*hiddenCmdName*]

Make exposed command *exposedCmdName* in interpreter *path* hidden (optionally as *hiddenCmdName*).

## **interp hidden** *path*

Return a list of hidden commands in interpreter *path*.

#### **interp invokehidden** *path* [*option* . . . ] [- -] *hiddenCmdName* [*arg* . . . ]

Invoke hidden command *hiddenCmdName* with specified *arg*s in interpreter *path*. Supported options are:

**-global** Invoke at global level.

**-namespace** *nsName* Invoke in namespace *nsName*.

### **interp issafe** [*path*]

Return 1 if interpreter *path* is safe (see [safe interpreters](#page-39-0) below), 0 otherwise.

#### **interp limit** *path limitType* [*option*] [*value* . . . ]

Set up, manipulate and query the configuration of resource limit *limitType* for interpreter *path*. Possible *limitType*s are **commands** and **time**. When a limit is exceeded, an error is generated after any handler callbacks defined by parent interpreters are called. Supported limit options are:

#### **-command** [*script*]

For all limit types, specify (or query) a Tcl script (command) to be executed in the global namespace of the interpreter reading and writing the option when the particular limit in the limited interpreter is exceeded.

## **-granularity** [*integer*]

For all limit types, specify (or query) an integer divisor, which must be at least 1 and which indicates how frequently the limit is to be checked.

## **-milliseconds** [*ms*]

Specify (or query) the number of milliseconds after the moment defined in the **-seconds** option that the time limit will fire.

## **-seconds** [*s*]

Specify (or query) the number of seconds after the epoch (see **[clock seconds](#page-20-0)**) that the time limit for the interpreter will be triggered. An empty string can be specified to indicate that a time limit is not set for the interpreter.

#### **-value** [*nr*]

Specify (or query) the number of commands that the interpreter may execute before triggering the command limit. An empty string can be specified to indicate that a command limit is not set for the interpreter.

#### **interp marktrusted** [*path*]

Mark interpreter *path* as trusted. Any hidden commands will not be exposed.

#### **interp recursionlimit** *path* [*newLimit*]

Return or set the maximum allowable nesting depth for interpreter *path*.

#### **interp share** *srcPath channelId destPath*

Arrange for I/O channel *channelId* in interpreter *srcPath* to be shared with interpreter *destPath*. Both interpreters must close it to close the underlying IO channel.

#### <span id="page-38-0"></span>**interp slaves** [*path*]

Return a list of names of all slave interpreters of interpreter *path*.

#### **interp target** *path alias*

Return a list describing the target interpreter of *alias* in interpreter *path*.

#### **interp transfer** *srcPath channelId destPath*

Move I/O channel *channelId* from interpreter *srcPath* to *destPath*.

## *Child Commands*

For each child interpreter created with the **interp** command, a new Tcl command is created in the parent interpreter with the same name as the new interpreter. This command may be used to invoke various operations on the interpreter. Following child commands are available (see [above](#page-36-1) for explanations):

```
child alias srcToken
child alias srcToken {}
child alias srcCmd targetCmd [arg . . . ]
child aliases
child bgerror [cmdPrefix]
child eval arg [arg . . .]
child expose hiddenName [exposedCmdName]
child hide exposedCmdName [hiddenCmdName]
child hidden
child invokehidden [option . . . ] [- -] hiddenCmdName [arg . . . ]
child issafe
child limit limitType [option] [value . . . ]
child marktrusted
child recursionlimit [newLimit]
```
## <span id="page-39-4"></span><span id="page-39-0"></span>*Safe Interpreters*

A safe interpreter is one with restricted functionality, so that it is safe to execute an arbitrary script without damaging the enclosing application or computing environment. Certain commands and variables are removed from the safe interpreter. Limited access to these facilities can be provided, by creating aliases to the parent interpreter and restricting capabilities here.

A safe interpreter is [created](#page-37-0) with exactly the following set of built-in commands:

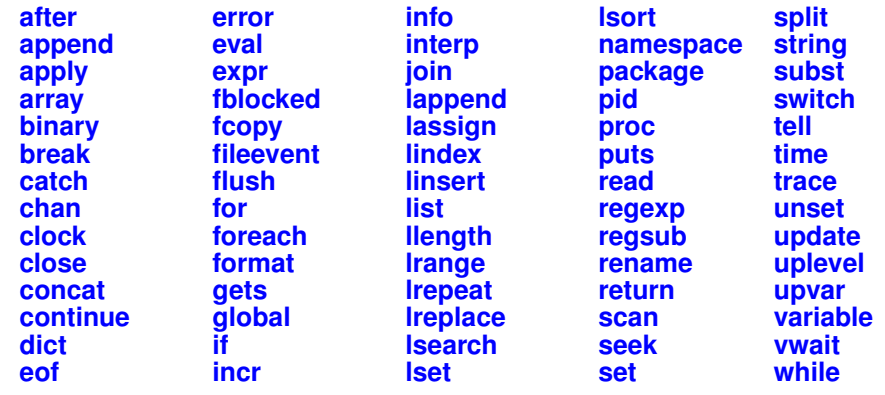

The following commands are hidden within a safe interpreter, and can be recreated later as Tcl procedures or aliases, or re-exposed with **[interp expose](#page-37-1)**:

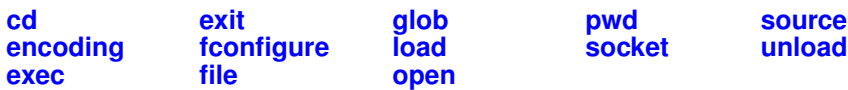

## *Safe Tcl*

Safe Tcl is a mechanism for executing untrusted Tcl scripts safely and for providing mediated access by such scripts to potentially dangerous functionality. Safe Tcl allows a parent interpreter to create safe, restricted interpreters that contain a set of predefined aliases for the **[source](#page-44-3)**, **[load](#page-43-7)**, **[file](#page-21-3)**, **[encoding](#page-8-1)**, and **[exit](#page-3-6)** commands and are able to use the auto-loading and package mechanisms. No knowledge of the file system structure is leaked to the safe interpreter, because it has access only to a virtualized path containing tokens. All commands provided in the parent interpreter by Safe Tcl reside in the **safe** namespace. See the safe(n) manual page for more information.

The following commands are available:

## <span id="page-39-1"></span>**::safe::interpCreate** [*child*] [*options* . . . ]

Create a safe interpreter, install the predefined aliases (see [below\)](#page-40-0) and initialize the auto-loading and package mechanism as specified by the supplied *options* (see [below\)](#page-40-1). A name will be generated if *child* is not specified. Returns the interpreter name.

<span id="page-39-2"></span>**::safe::interpInit** *child* [*options* . . . ]

Like **[::safe::interpCreate](#page-39-1)**, except that *child* must have been created before (e.g. with **[interp create](#page-37-0) -safe**).

## <span id="page-39-3"></span>**::safe::interpConfigure** *child* [*options* . . . ]

Without *options*, return a list with the settings for all options of the named safe interpreter *child*. With a single argument, return a 2 element list with the full name of the specified option and its value for *child*. With more than two arguments, reconfigure the the safe interpreter *child* as per specified *options* (see [below\)](#page-40-1).

## **::safe::interpDelete** *child*

Deletes the safe interpreter and cleans up the corresponding parent interpreter data structures. If a deleteHook script (see [below](#page-40-2) was specified for this interpreter it is

evaluated before the interpreter is deleted, with the name of the interpreter as an additional argument.

## **::safe::interpAddToAccessPath** *child directory*

Add *directory* the virtual path maintained for the safe interpreter in the parent, and returns the token that can be used in the safe interpreter to obtain access to files in that directory. If the directory is already in the virtual path, it only returns the token without adding the directory to the virtual path again.

#### **::safe::interpFindInAccessPath** *child directory*

Find and return the token for the real *directory* directory in the safe interpreter's current virtual access path. It generates an error if the directory is not found.

#### **::safe::setLogCmd** [*cmd arg* . . . ]

Install a script that will be called when interesting life cycle events occur for a safe interpreter. Without *cmd*, return the currently installed script. With *cmd* being an empty string and only argument, the currently installed script is removed and logging is turned off. The script will be invoked with one additional argument, a string describing the event of interest.

The following options are common to the above [::safe::interpCreate,](#page-39-1) [::safe::interpInit,](#page-39-2) and [::safe::interpConfigure](#page-39-3) commands and can be abbreviated as long as non-ambiguous:

#### **-accessPath** *directoryList*

<span id="page-40-1"></span>Set the list of directories from which the safe interpreter can [source](#page-44-3) and [load](#page-43-7) files. Default is to use the same directories as the parent for auto-loading.

## **-statics** *boolean*

Specify if the safe interpreter will be allowed to load statically linked packages. Default is **true**.

#### **-noStatics**

A shortcut for **-statics false**.

#### **-nested** *boolean*

Specify if the safe interpreter will be allowed to load packages into its own sub-interpreters. Default is **false**.

### **-nestedLoadOk**

A shortcut for **-nested true**.

#### <span id="page-40-2"></span>**-deleteHook** *script*

The specified script will be evaluated in the parent with the name of the safe interpreter as an additional argument just before deleting the safe interpreter. Specifying an empty value will remove any currently installed deletion hook script. Default is not to have any deletion call back.

The following aliases are provided in a safe interpreter:

### **[source](#page-44-3)** *fileName*

<span id="page-40-0"></span>Files can only be sourced from directories in the virtual path for the safe interpreter and requires the use of a token name.

#### **[load](#page-43-7)** *fileName*

Shared object files can only be loaded from directories in the virtual path for the safe interpreter and requires the use of a token name.

#### **[file](#page-21-3)** [*subCmd args* . . . ]

Only the following subcommands are available: **dirname**, **join**, **extension**, **root**, **tail**, **pathname** and **split**.

## **[encoding](#page-8-1)** [*subCmd args* . . . ]

Setting the system encoding is disallowed.

**[exit](#page-3-6)** The calling interpreter is deleted and its computation is stopped, but the Tcl process in which this interpreter exists is not terminated.

# <span id="page-41-4"></span><span id="page-41-0"></span>*18. Coroutines*

Commands to create and produce values from coroutines. See the **coroutine** $(n)$  manual page for more information and examples.

## <span id="page-41-3"></span>**coroutine** *name command* [*arg*. . . ]

Create a new coroutine context (with associated command) named *name* and executes that context by calling *command*, passing in the other remaining arguments without further interpretation. Once *command* returns normally or with an exception (e.g., an error) the coroutine context *name* is deleted.

**yield** [*value*]

Within the context, values may be generated as results by using the **yield** command; if no value is supplied, the empty string is used. The context will suspend execution and the **coroutine** command will return the argument to **yield**.

## **yieldto** *command* [*arg*. . . ]

The coroutine may also suspend its execution by use of the **yieldto** command, which instead of returning, cedes execution to some command called *command* (resolved in the context of the coroutine) and to which any number of arguments may be passed.

*name* [*value*. . . ]

The coroutine that can be executed.

# *19. HTTP/1.1 Protocol*

<span id="page-41-1"></span>See the  $http(n)$  manual page for more information on following commands providing the client side of the HTTP/1.1 protocol:

## **package require http** [**2.9**]

```
::http::config [-option value . . . ]
::http::geturl url [-option value . . . ]
::http::formatQuery key value [key value . . . ]
::http::quoteString value
::http::reset token [why]
::http::wait token
::http::status token
::http::size token
::http::code token
::http::ncode token
::http::meta token
::http::data token
::http::error token
::http::cleanup token
::http::register proto port command
::http::registerError port [message]
::http::unregister proto
```
# *20. Object Oriented Tcl*

<span id="page-41-2"></span>See following manual pages for more information on object oriented extensions to Tcl:

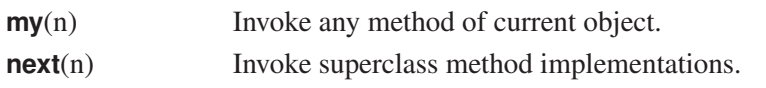

<span id="page-42-6"></span>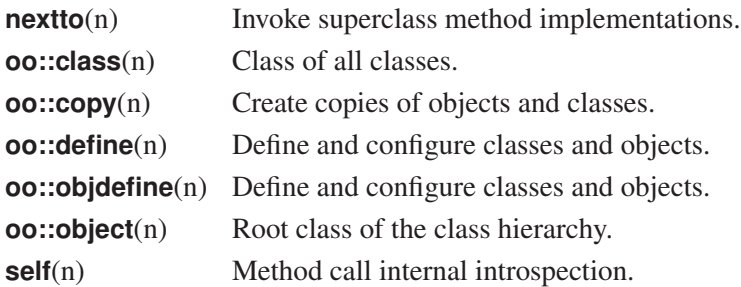

# <span id="page-42-0"></span>*21. Other Tcl Commands*

A variety of commands not fitting into the categories covered by the previous chapters.

## <span id="page-42-1"></span>**after** *ms* [*script script script . . .*]

Arrange for command (concat of *script* arguments) to be run after *ms* milliseconds have passed. Without *script* arguments, the program will sleep for *ms* milliseconds. With the *script* arguments, returns an identifier that can be used to cancel the delayed command using **[after cancel](#page-42-3)**.

## <span id="page-42-3"></span>**after cancel** *id***|***script script . . .*

Cancels the execution of a delayed command that was previously scheduled. Either by specifying the id returned from a previous **[after](#page-42-1)** command, or by specifying the name of a pending command specified to a previous **after** command.

## **after idle** *script* [*script script . . .*]

Arrange for command (concat of *script*) to be evaluated later as an idle callback. The script will be run exactly once, the next time the (Tk) event loop is entered and there are no events to process. Returns an identifier that can be used to cancel the delayed command using **[after cancel](#page-42-3)**.

## **after info** [*id*]

Return information on event handler *id*. Without *id*, return a list of all existing event handler ids.

## <span id="page-42-2"></span>**apply** *func* [*arg* . . . ]

Apply function *funct* to the given arguments and return the result.

## <span id="page-42-4"></span>**auto\_execok** *cmd*

Provided through Tcl library. Return a list of arguments to be passed to **[exec](#page-20-2)** if an executable file or shell builtin by the name *cmd* exists in user's **PATH**, empty string otherwise.

## **auto\_import** *pattern*

Provided through Tcl library. Invoked during **[namespace import](#page-35-1)** to see if imported commands specified by *pattern* reside in an autoloaded library.

## <span id="page-42-5"></span>**auto\_load** *cmd*

Provided through Tcl library. Attempts to load the definition for *cmd* by searching the variable **[\\$auto\\_path](#page-2-5)** or **\$env(TCLLIBPATH)** for a **tclIndex** file, which will inform the interpreter where it can find *cmd*'s definition. Returns 1 if *cmd* was successfully created, 0 otherwise.

## **auto\_mkindex** *dir* [*pattern* . . . ]

Provided through Tcl library. Generate a **tclIndex** file from all files in *dir* that match glob *[pattern](#page-45-0)*s (defaulting to **\*.tcl**).

## **auto\_qualify** *command namespace*

Provided through Tcl library. Compute a list of fully qualified names for *command*.

## **auto\_reset**

Provided through Tcl library. Destroy cached information used by **auto\_[execok](#page-42-4)** and **[auto](#page-42-5)\_load**.

<span id="page-43-8"></span><span id="page-43-6"></span><span id="page-43-5"></span><span id="page-43-4"></span><span id="page-43-2"></span><span id="page-43-1"></span><span id="page-43-0"></span>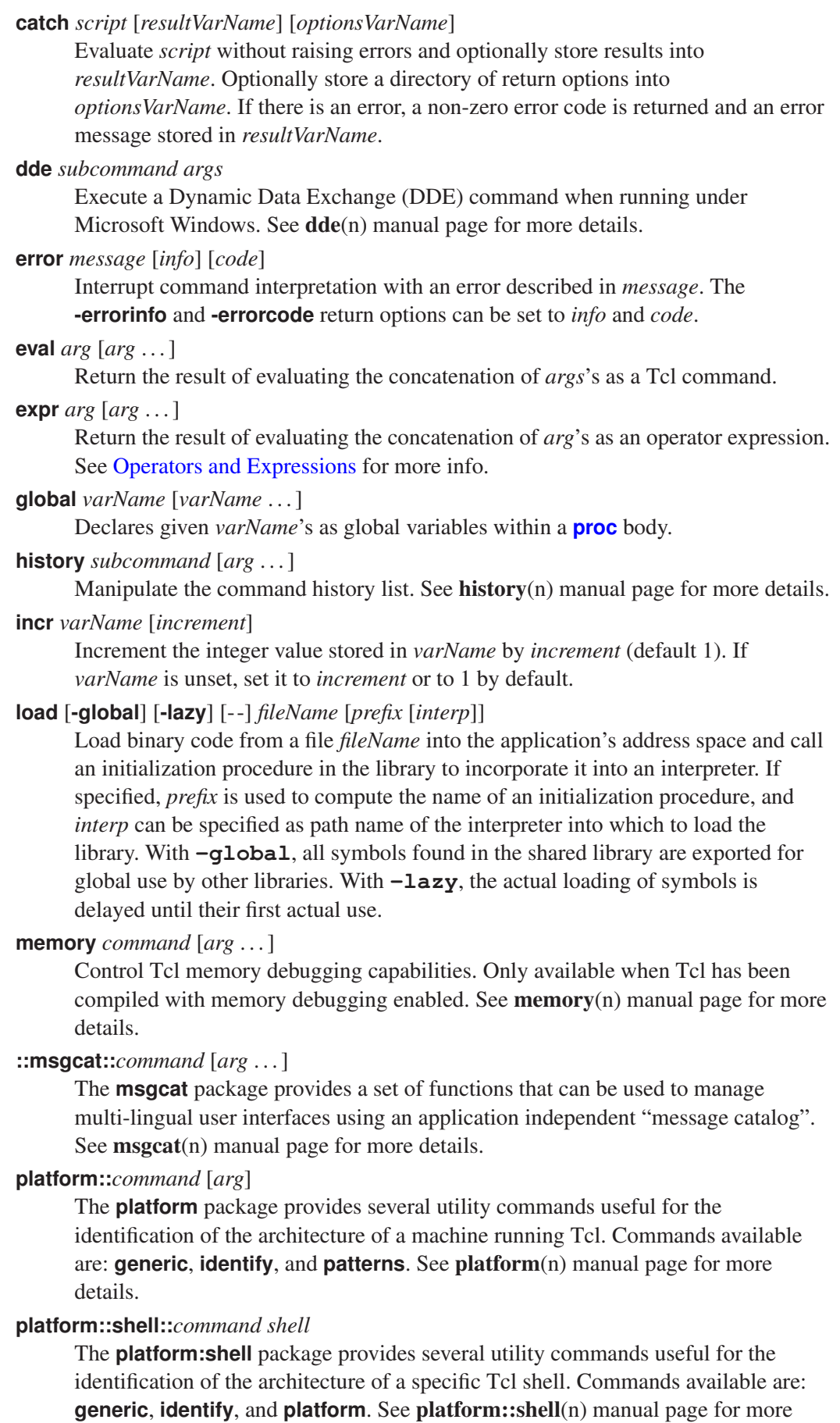

<span id="page-43-7"></span>details. **proc** *name args body*

<span id="page-43-3"></span>Create a new Tcl procedure (or replace existing one) called *name* where *args* is a

<span id="page-44-4"></span>list of arguments and *body* Tcl commands to evaluate when invoked. *Args* can be an empty list (no arguments) or a list of 2-element lists. This 2-element list specifies the argument name and its default value. A local variable is created for each of the formal arguments to the procedure; its value will be the value of corresponding argument in the invoking command or the argument's default value. If the last argument has the name **args**, then this will be a list containing the values of any remaining arguments when invoked. Examples:

```
proc mult {varName {multiplier 2}} {
    upvar 1 $varName var
    set var [expr {$var * $multiplier}]
}
proc printArguments args {
    foreach arg $args {
        puts $arg
    }
}
```
**registry** [*-mode*] *command keyName arg* . . .

Manipulate the Microsoft Windows registry. See registry $(n)$  manual page for more details.

<span id="page-44-1"></span>**rename** *oldName newName*

Rename command *oldName* so it is now called *newName*. If *newName* is the empty string, command *oldName* is deleted.

#### <span id="page-44-2"></span>**set** *varName* [*value*]

Store *value* in *varName* if given. Returns the current value of *varName*. *VarName* can specify a an array element.

#### <span id="page-44-3"></span>**source** [**-encoding** *encoding*] *fileName*

Read file *fileName* and evaluate its contents as a Tcl *script*. The encoding of *fileName* can be specified. The return value from **source** is the return value of the last command executed in the script. If a **[return](#page-4-1)** is invoked from within the script then the remainder of the file will be skipped and the **source** command will return normally with the result from the **return** command.

#### **tailcall** *command* [*arg* . . . ]

Replace the current procedure with another command. This is equivalent to: **return [uplevel 1 [list** *command arg* . . .**]]**

**tcl\_findLibrary** *basename version patch initScript enVarName varName* Provided through Tcl library. A standard search procedure for use by extensions during their initialization.

#### **tcltest::***command arg* . . .

The **tcltest** package provides several utility commands useful in the construction of test suites for code instrumented to be run by evaluation of Tcl commands. See tcltest(n) manual page for more details.

#### **::tcl::tm::***command arg* . . .

Facilities for locating and loading of Tcl Modules. See tm(n) manual page for more details.

#### **throw** *type message*

This command causes the current evaluation to be unwound with an error. The error created is described by the *type* and *message* arguments: *type* must contain a list of words describing the error in a form that is machine-readable (and which will form the error-code part of the result dictionary), and *message* should contain text that is intended for display to a human being.

#### <span id="page-44-0"></span>**time** *script* [*count*]

Call interpreter *count* (default 1) times to evaluate *script*. Returns a string of the form "503.2 microseconds per iteration". Time is measured in elapsed time, not CPU time.

<span id="page-45-8"></span>**timerate** [*options args*] *script* [*time*] [*max-count*]

Calibrated performance measurements of script execution time. See timerate(n) manual page for more details.

<span id="page-45-1"></span>**trace add|remove|info** *type name* [*ops commandPrefix* [*arg* . . . ]]

Add, remove or provide information on monitoring of operations specified with *type* (and further arguments): **command** for command renaming or deletion, **execution** for command execution, and **variable** for variable access. See trace(n) manual page for more details.

## **try** *body* [*handler* . . . ] [**finally** *script*]

Trap and process errors and exceptions. Execute the script *body* and, depending on what the outcome of that script is (normal exit, error, or some other exceptional result), runs a *handler* script to deal with the case. Once that has all happened, if the **finally** clause is present, the script it includes will be run and the result of the handler (or the body if no handler matched) is allowed to continue to propagate.

The *handler* clauses are each expressed as several words, and must have one of the following forms:

**on** *code variableList script*

Matches if the evaluation of *body* completed with the exception code *code*. *Code* can be **ok**, **[error](#page-43-0)**, **[return](#page-4-1)**, **[break](#page-3-2)**, or **[continue](#page-3-4)** (or the equivalent integers 0 through 4).

**trap** *pattern variableList script*

Matches if the evaluation of *body* resulted in an error and the prefix of the **-errorcode** from the interpreter's status dictionary is equal to the *pattern*.

If *variableList* is non-empty, the first variable name will contain the result of the evaluation of *body*. Any second variable name will contain the options dictionary of the interpreter at the moment of completion of execution of *body*.

*Script* of each *handler* is a Tcl script to evaluate if the clause is matched. If *script* is a literal "**-**" and the handler is not the last one, the *script* of the following handler is invoked instead (as with the **[switch](#page-4-3)** command).

## **unknown** *cmdName* [*arg* . . . ]

Called when the Tcl interpreter encounters an undefined command name.

<span id="page-45-7"></span>**unload** [**-nocomplain**] [**-keeplibrary**] [- -] *file* [*pkgName* [*interp*]] Try to unload shared libraries previously loaded with **[load](#page-43-7)**.

## <span id="page-45-2"></span>**unset** [**-nocomplain**] [- -] *name* [*name* . . . ]

Removes the given variables, arrays and array elements from scope. Possible errors can be suppressed with **-nocomplain**.

## <span id="page-45-3"></span>**update** [**idletasks**]

Handle pending (Tk) events. If **idletasks** is specified, only those operations normally deferred until the idle state are processed.

## <span id="page-45-4"></span>**uplevel** [*level*] *arg* [*arg* . . . ]

Evaluates concatenation of *arg*'s in the variable context indicated by *level*, an integer (defaulting to 1) that gives the distance up the calling stack. If *level* is preceded by "#", then it gives the distance down the calling stack from the global level.

<span id="page-45-5"></span>**upvar** [*level*] *otherVar myVar* [*otherVar myVar* . . . ]

Makes *myVar* in local scope equivalent to *otherVar* at context *level* (see **uplevel**) so they share the same storage space.

## <span id="page-45-6"></span><span id="page-45-0"></span>**vwait** *varName*

Enter Tcl event loop until global variable *varName* is modified.

# <span id="page-46-0"></span>*22. Pattern Globbing*

Several Tcl commands support file name or argument pattern matching by "globbing" in a fashion similar to the csh shell or bash shell. Following "globbing" patterns are supported:

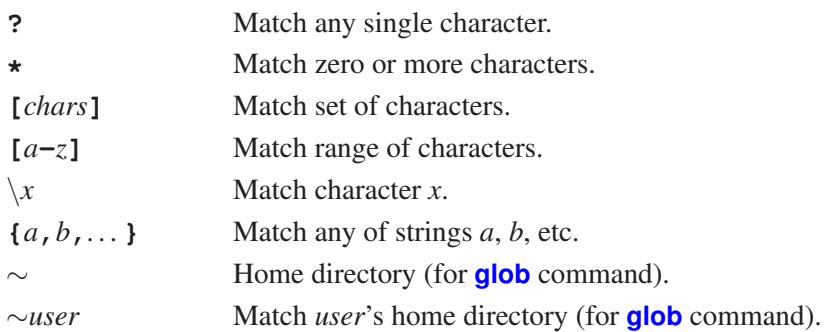

Note: For the **[glob](#page-20-1)** command, a "**.**" at the beginning of a file's name or just after "**/**" and all "**/**" characters must be matched explicitly.

See  $glob(n)$  manual page for more details.

# <span id="page-46-2"></span>*23. Regular Expressions*

<span id="page-46-1"></span>An advanced regular expression ("ARE") is one or more *branches*, separated by "**|**", matching anything that matches any of the branches. A branch is zero or more *constraints* or *quantified atoms*, concatenated. It matches a match for the first, followed by a match for the second, etc; an empty branch matches the empty string.

See **re\_syntax**(n) manual page for more details.

## <span id="page-46-3"></span>*Quantifiers*

A quantified atom is an *atom* possibly followed by a single *quantifier*. Without a quantifier, it matches a single match for the atom.

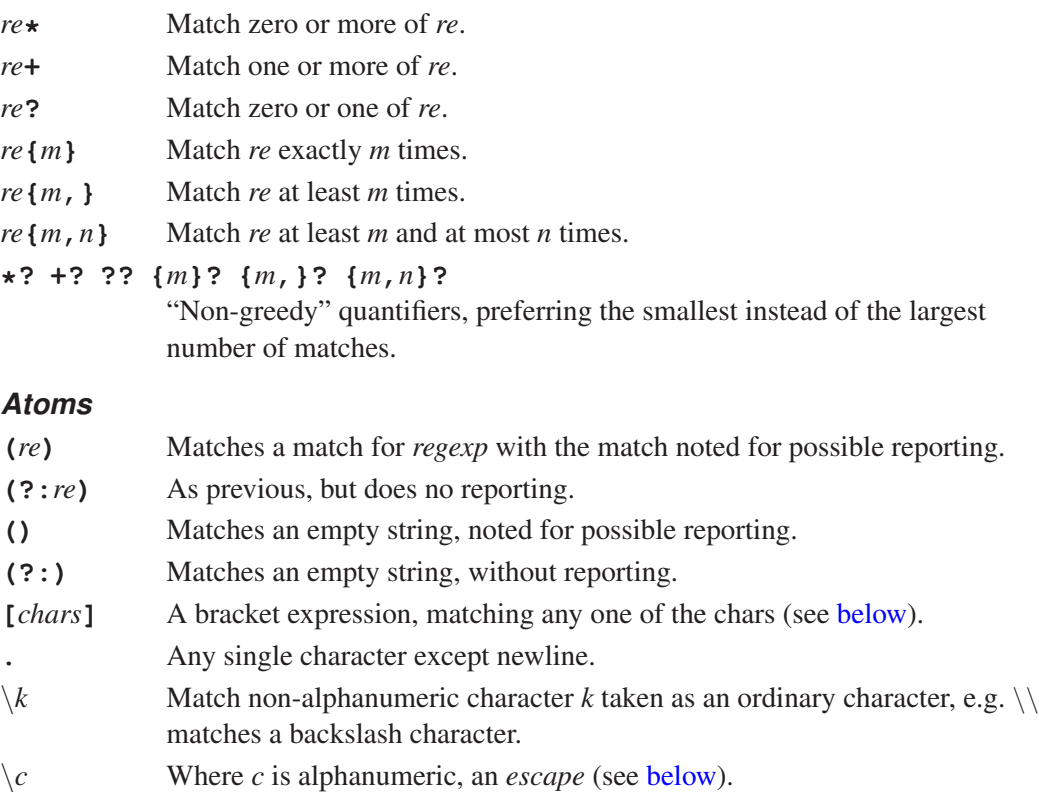

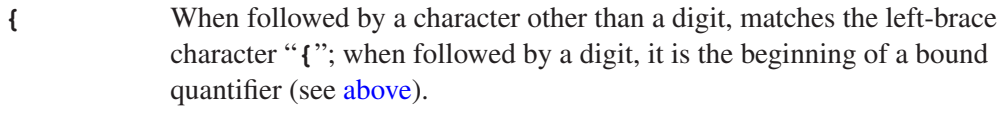

*x* Where *x* is a single character with no other significance, matches that character.

## *Constraints*

A *constraint* matches an empty string when specific conditions are met. A constraint may not be followed by a quantifier.

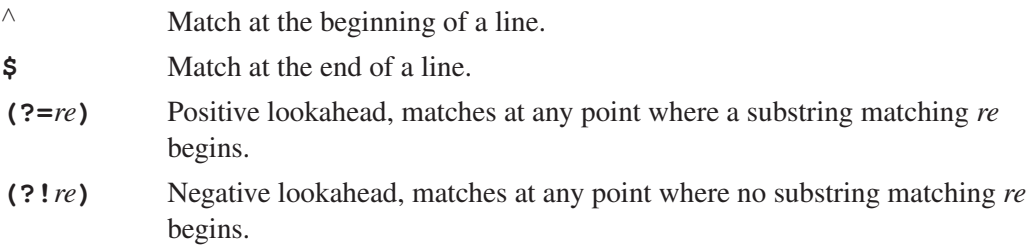

## <span id="page-47-0"></span>*Bracket Expressions*

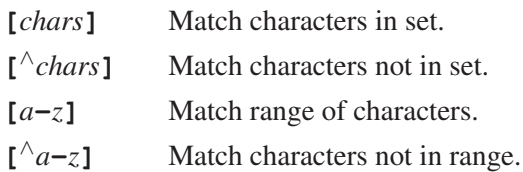

## *Character Classes*

Within a bracket expression, the name of a character class enclosed in **[:** and **:]** stands for the list of all characters (not all collating elements!) belonging to that class.

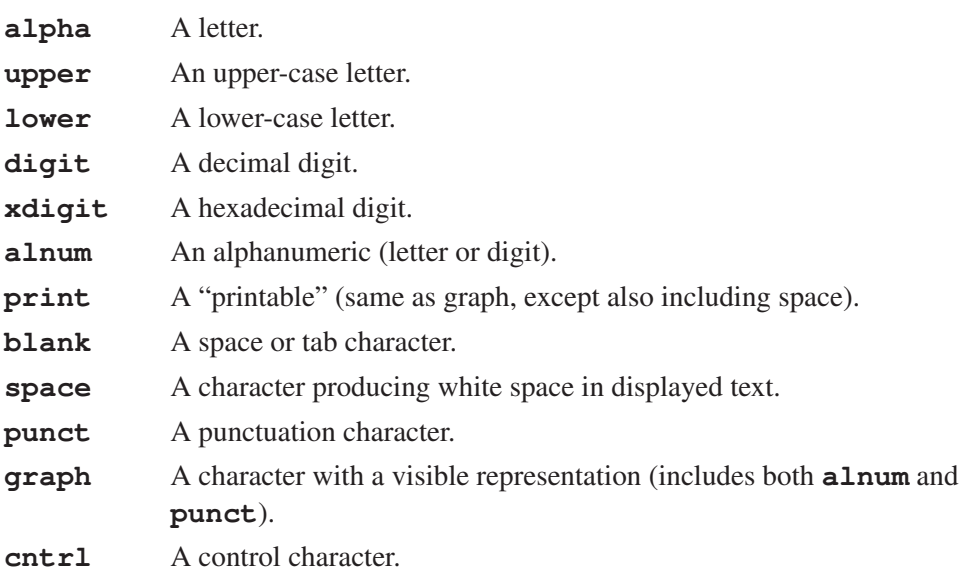

## *Collating Elements*

Within a bracket expression, a collating element (a character, a multi-character sequence that collates as if it were a single character, or a collating-sequence name for either) enclosed in **[.** and **.]** stands for the sequence of characters of that collating element. For example, the RE "**[[.ch.]]\*c**" (zero or more "**ch**s" followed by "c") matches the first five characters of "**chchcc**".

## <span id="page-47-1"></span>*Escapes*

Escapes , which begin with a **\** followed by an alphanumeric character, come in several varieties: character entry, class shorthands, constraint escapes, and back references.

# *Character-entry Escapes* \**a** Alert (bell) character. \**b** Backspace.  $\angle$ **B** Synonym for  $\angle$  to help reduce backslash doubling.  $\csc X$  (where *X* is any character) the character whose low-order 5 bits are the same as those of *X*, and whose other bits are all zero (a control character). \**e** Escape character (the character with octal value 033). \**f** Formfeed. \**n** Newline. \**r** Carriage return. \**t** Horizontal tab. \**u***hhhh* Where *hhhh* is one up to four hexadecimal digits, the Unicode character **U+***hhhh* in the local byte ordering. \**U***hhhhhhhh* Where *hhhhhhhh* is one up to eight hexadecimal digits, reserved for a Unicode extension up to 21 bits. The digits are parsed until the first non-hexadecimal character is encountered, the maximun of eight hexadecimal digits are reached, or an overflow would occur in the maximum value of **U+**10ffff. \**v** Vertical tab.  $\lambda x/h$  Where *hh* is one or two hexadecimal digits, the character whose hexadecimal value is **0x***hh*. \**0** The character whose value is **0**. \*xyz* Where *xyz* is exactly three octal digits, and is not a *back reference*, the character whose octal value is **0***xyz*. The first digit must be in the range 0-3, otherwise the two-digit form is assumed.

\*xy* Where *xy* is exactly two octal digits, and is not a back reference, the character whose octal value is **0***xy*.

Hexadecimal digits are "**0**-**9**", "**a**-**f**", and "**A**-**F**". Octal digits are "**0**-**7**".

## *Class-shorthand Escapes*

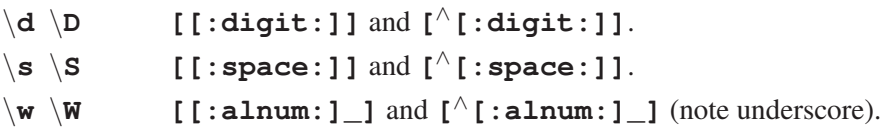

## *Constraint Escapes*

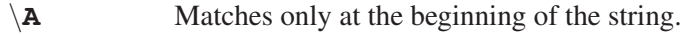

- \**m** Matches only at the beginning of a word.
- \**M** Matches only at the end of a word.
- \**y** Matches only at the beginning or end of a word.
- \**Y** Matches only at a point that is not the beginning or end of a word.
- \**Z** Matches only at the end of the string.
- \*m* Where *m* is a nonzero digit, a *back reference* (see [below\)](#page-48-0).

\*mnn* Where *m* is a nonzero digit and *nn* is some more digits, and the decimal value *mnn* is not greater than the number of closing capturing parentheses seen so far, a back reference (see [below\)](#page-48-0).

<span id="page-48-0"></span>A word is defined as a sequence of word characters that is neither preceded nor followed by word characters. A word character is an *alnum* character or an underscore ("**\_**").

## *Back References*

A back reference matches the same string matched by the parenthesized subexpression specified by the number, so that (e.g.) "**([bc])\1**" matches "**bb**" or "**cc**" but not "**bc**". The subexpression must entirely precede the back reference in the RE. Subexpressions are numbered in the order of their leading parentheses.

# <span id="page-50-0"></span>*Command Index*

**after**, [43](#page-42-6) **append**, [8](#page-7-3) **apply**, [43](#page-42-6) **array**, [16](#page-15-5) **auto execok**, [43](#page-42-6) **auto import**, [43](#page-42-6) **auto load**, [43](#page-42-6) **auto mkindex**, [43](#page-42-6) **auto qualify**, [43](#page-42-6) **auto reset**, [43](#page-42-6) **binary**, [8](#page-7-3) **break**, [4](#page-3-7) **catch**, [44](#page-43-8) **cd**, [19](#page-18-3) **chan**, [27](#page-26-8) **clock**, [19](#page-18-3) **close**, [24](#page-23-8) **concat**, [14](#page-13-9) **continue**, [4](#page-3-7) **coroutine**, [42](#page-41-4) **dde**, [44](#page-43-8) **dict**, [17](#page-16-2) **encoding**, [9](#page-8-2) **eof**, [24](#page-23-8) **error**, [44](#page-43-8) **eval**, [44](#page-43-8) **exec**, [21](#page-20-3) **exit**, [4](#page-3-7) **expr**, [44](#page-43-8) **fblocked**, [24](#page-23-8) **fconfigure**, [24](#page-23-8) **fcopy**, [26](#page-25-5) **file**, [22](#page-21-4) **fileevent**, [26](#page-25-5) **flush**, [26](#page-25-5) **for**, [4](#page-3-7) **foreach**, [4](#page-3-7) **format**, [9](#page-8-2) **gets**, [26](#page-25-5) **glob**, [21](#page-20-3) **global**, [44](#page-43-8) **history**, [44](#page-43-8) **http**, [42](#page-41-4) **if**, [4](#page-3-7) **incr**, [44](#page-43-8) **info**, [5](#page-4-5) **info class**, [7](#page-6-2) **info object**, [7](#page-6-2) **interp**, [37](#page-36-4) **join**, [14](#page-13-9) **lappend**, [14](#page-13-9) **lassign**, [14](#page-13-9) **lindex**, [14](#page-13-9) **linsert**, [14](#page-13-9) **list**, [14](#page-13-9) **llength**, [14](#page-13-9) **lmap**, [15](#page-14-5) **load**, [44](#page-43-8) **lrange**, [15](#page-14-5) **lrepeat**, [15](#page-14-5) **lreplace**, [15](#page-14-5) **lreverse**, [15](#page-14-5) **lsearch**, [15](#page-14-5) **lset**, [16](#page-15-5) **lsort**, [16](#page-15-5) **memory**, [44](#page-43-8) **msgcat**, [44](#page-43-8) **my**, [42](#page-41-4) **namespace**, [35](#page-34-2) **next**, [42](#page-41-4) **nextto**, [43](#page-42-6) **oo::class**, [43](#page-42-6) **oo::copy**, [43](#page-42-6) **oo::define**, [43](#page-42-6) **oo::objdefine**, [43](#page-42-6) **oo::object**, [43](#page-42-6) **open**, [26](#page-25-5) **package**, [34](#page-33-4) **parray**, [17](#page-16-2) **pid**, [22](#page-21-4) **tm**, [45](#page-44-4) **try**, [46](#page-45-8)

**pkg::create**, [34](#page-33-4) **pkg mkIndex**, [35](#page-34-2) **platform**, [44](#page-43-8) **platform::shell**, [44](#page-43-8) **proc**, [44](#page-43-8) **puts**, [27](#page-26-8) **pwd**, [22](#page-21-4) **read**, [27](#page-26-8) **regexp**, [10](#page-9-2) **registry**, [45](#page-44-4) **regsub**, [10](#page-9-2) **rename**, [45](#page-44-4) **return**, [5](#page-4-5) **safe**, [40](#page-39-4) **scan**, [11](#page-10-2) **seek**, [27](#page-26-8) **self**, [43](#page-42-6) **set**, [45](#page-44-4) **socket**, [27](#page-26-8) **source**, [45](#page-44-4) **split**, [16](#page-15-5) **string**, [11](#page-10-2) **subst**, [13](#page-12-1) **switch**, [5](#page-4-5) **tailcall**, [45](#page-44-4) **tcl::prefix**, [14](#page-13-9) **tcltest**, [45](#page-44-4) **tcl endOfWord**, [13](#page-12-1) **tcl findLibrary**, [45](#page-44-4) **tcl startOfNextWord**, [13](#page-12-1) **tcl startOfPreviousWord**, [13](#page-12-1) **tcl wordBreakAfter**, [13](#page-12-1) **tcl wordBreakBefore**, [13](#page-12-1) **tell**, [27](#page-26-8) **throw**, [45](#page-44-4) **time**, [45](#page-44-4) **timerate**, [46](#page-45-8) **trace**, [46](#page-45-8)

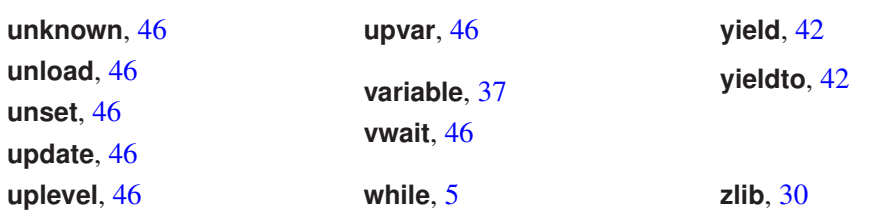

# *Notes*

Tcl Reference Guide Revision 8.6.a ©1989,1997,2000,2014,2022